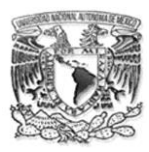

**UNIVERSIDAD NACIONAL AUTONOMA DE MEXICO**

FACULTAD DE CIENCIAS POLÍTICAS Y SOCIALES

**ANÁLISIS SEMIÓTICO DE LA IMAGEN .**

# T E S I S

QUE PARA OBTENER EL TITULO DE **LICENCIADO EN CIENCIAS DE LA COMUNICACIÓN** P R E S E N T A N:

## **ESTELA YADIRA GARCÍA VALENZUELA CÉSAR ORDOÑEZ RODRÍGUEZ**

ASESOR: Dr. RAFAEL RESÉNDIZ RODRÍGUEZ

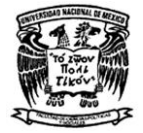

Enero del 2003 Ciudad Universitaria, D. F.

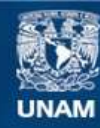

Universidad Nacional Autónoma de México

**UNAM – Dirección General de Bibliotecas Tesis Digitales Restricciones de uso**

## **DERECHOS RESERVADOS © PROHIBIDA SU REPRODUCCIÓN TOTAL O PARCIAL**

Todo el material contenido en esta tesis esta protegido por la Ley Federal del Derecho de Autor (LFDA) de los Estados Unidos Mexicanos (México).

**Biblioteca Central** 

Dirección General de Bibliotecas de la UNAM

El uso de imágenes, fragmentos de videos, y demás material que sea objeto de protección de los derechos de autor, será exclusivamente para fines educativos e informativos y deberá citar la fuente donde la obtuvo mencionando el autor o autores. Cualquier uso distinto como el lucro, reproducción, edición o modificación, será perseguido y sancionado por el respectivo titular de los Derechos de Autor.

## **INDICE**

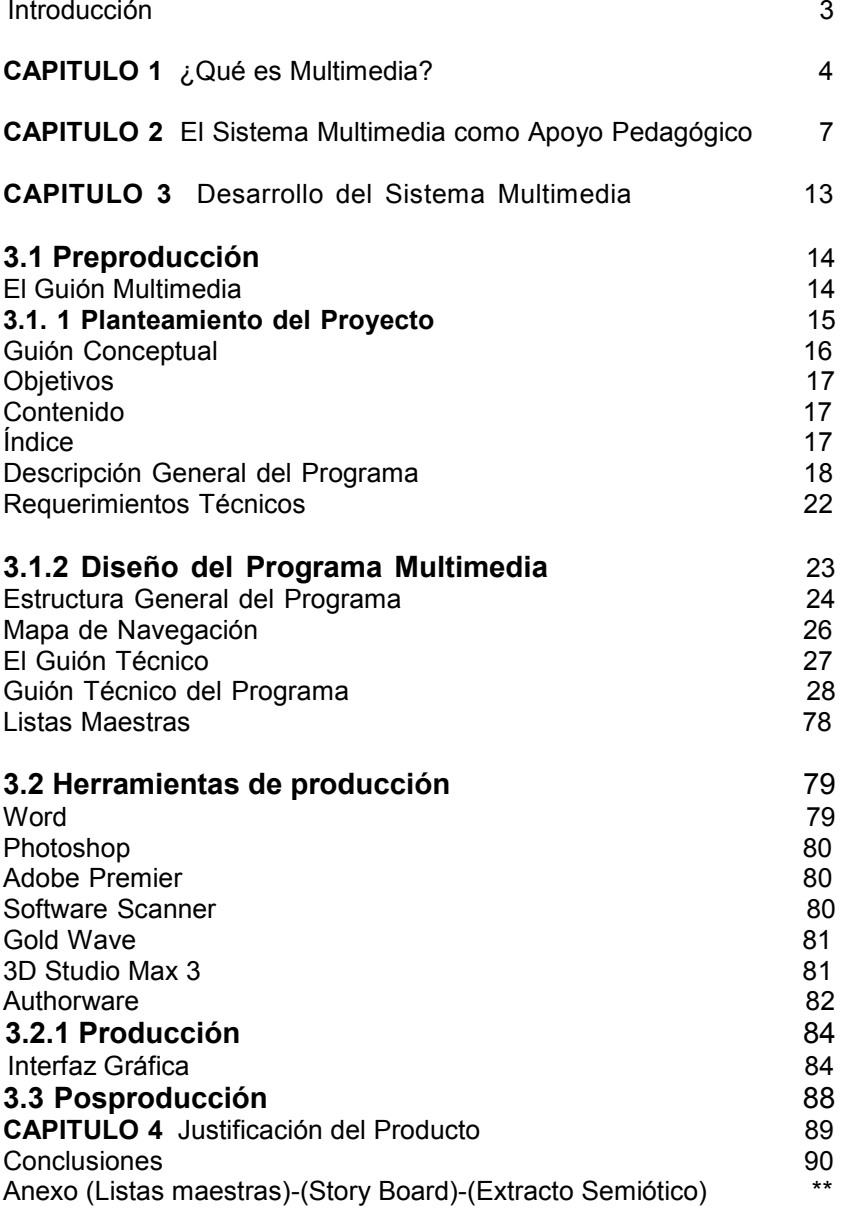

## **INTRODUCCIÓN**

El sistema multimedia que a continuación se presenta es una estrategia didáctica con la finalidad de motivar a los alumnos de tercero y cuarto semestre de la carrera de Ciencias de la Comunicación de la Facultad de Ciencias Políticas y Sociales (FCPyS), en el estudio y evaluación del análisis semiótico de la imagen fija.

La información sobre la cual se produjo el multimedio fue realizada por el Doctor Rafael Reséndiz Rodríguez como parte de un trabajo de investigación titulada *El sentido de la imagen* (Tres ensayos semióticos), dos de ellos publicados y otro inédito .El texto íntegro se encuentra anexado dentro del CD de distribución, y al final de este documento se anexa el extracto de los tres ensayos semióticos.

Esta investigación se toma como base para el diseño de una aplicación multimedia con una adecuada y novedosa estrategia de autoformación; con la finalidad de encaminar a cada alumno al estudio de la semiótica.

Este medio, que sirve tanto como fuente de información, como herramienta de trabajo, permite al usuario participar activamente en su formación académica desde el instante en que comienza a navegar a través del multimedio; porque desde ese momento pasa de ser un simple espectador a un estudiante activo que, a través de la interacción permitida por el sistema, logrará reafirmar y reforzar los conocimientos adquiridos durante el ciclo escolar.

## **CAPITULO 1**

## **¿QUÉ ES MULTIMEDIA?**

Con el surgimiento de los microprocesadores y el proceso paralelo de la digitalización de toda clase de datos y de informaciones, el siglo XX ha cerrado su participación con una brillante aportación en el ámbito tecnológico y comunicacional que afecta los modos de organización, producción y desarrollo, que rompen y trascienden las fronteras geográficas.

Esta aportación tecnológica y cultural que se va desarrollando con el nombre de "Multimedia", ha transformado irremediablemente nuestras formas de vivir, sentir y entender el mundo.

Destacando por su potencial en la aplicación a la formación el término **multimedia** se encuentra dividido en dos partes:

MULTI: proveniente del latín multus, que significa mucho; y

MEDIA: "que es el plural de médium (medio)" <sup>1</sup>

De esta manera, podemos decir que la tecnología **multimedia** "podría ser definida como aquella que permite, a través del ordenador, utilizar y manipular información procedente de distintos medios de comunicación: texto, imágenes fijas y en movimiento, sonido y realidad virtual"<sup>2</sup>

 $\overline{a}$ 

<sup>1</sup> **WODASKI**, Roni; *Multimedia para Todos*, página 15

<sup>2</sup> **INSA**, Ghisaura; *Multimedia e Internet*, página XVIII

Pero más que una revolución tecnológica **multimedia**  se ha constituido como una verdadera revolución del conocimiento, facilitando su acumulación y las formas de transmisión del mismo; derivando en una forma global de comunicación e interacción entre el usuario y el conocimiento.

Aunque en realidad lo que hace diferente a este medio de comunicación es precisamente la integración de elementos que hacen posible la interacción entre el usuario y el sistema en el momento en que comienza a navegar.

Podemos considerar al multimedio "Análisis Semiótico de la Imagen" como una herramienta eficaz en donde se pretende transmitir al destinatario del mensaje la cantidad de información necesaria para generar conocimientos significativos en cantidad y estructura, para obtener los efectos esperados: educación en el área semiótica.

Antes, el conocimiento se transmitía exclusivamente por la palabra oral y escrita; hoy pasan a primer plano posibilidades totalmente distintas, en donde *leer en una pantalla, no será lo mismo que leer en un libro.* 

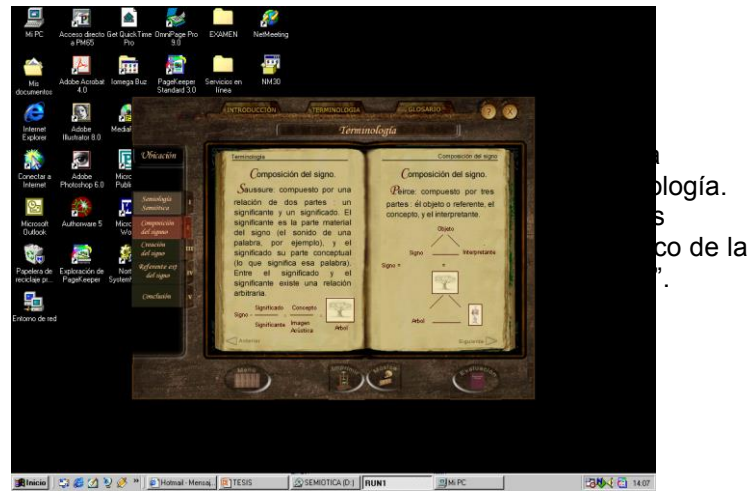

La era de la digitalización y de los microprocesadores ha logrado que la información obtenida a través de los medios impresos, se transporte ahora al formato digital; siendo tangible obtener por medio de un botón acceso a más información de forma eficaz e inmediata.

La existencia de redes sólidas y de alcance global, así como la digitalización de datos, permite el intercambio mundial de información. Esta nueva forma de interacción social rebasa las fronteras espaciales y temporales, remitiéndonos a una simultaneidad global.

 Esta nueva situación genera las condiciones para el desarrollo de formas de aprendizaje adaptadas a las necesidades del hombre. La incorporación de la interactividad y de la visualización proporciona a la educación con una mayor eficacia y profesionalismo.

Es así como el mejor acceso a las fuentes del saber gracias a los **multimedia** revoluciona el conocimiento y la información y transforman la relación entre el alumno y el sistema de enseñanza.

Es necesario mencionar que para poder hablar realmente de tecnología multimedia los medios que la conforman deben cumplir con tres requisitos fundamentales, como son:

"que estén integrados en un todo coherente;

que den información al usuario en tiempo real;

A que permitan la interactividad por parte del usuario"<sup>3</sup>

 $\overline{a}$ 

<sup>&</sup>lt;sup>3</sup> Ibídem, página 3

## **CAPITULO 2**

### **EL SISTEMA MULTIMEDIA COMO APOYO PEDAGÓGICO**

Aún cuando a veces parece que la tecnología toma caminos separados de la cotidianidad, no cabe duda que continuará siendo parte de los estilos de vida de las modernas sociedades.

Puede ser que hoy la alta tecnología se mire como un privilegio, sin embargo, aunque las tendencias económicas políticas que se observan en el mundo no parecen muy favorables, nosotros queremos pensar en una humanidad con todos los recursos al alcance, principalmente en el campo de la educación, en todos sus niveles y, por supuesto, en las universidades públicas, en donde la formación de profesionistas con un mejor nivel académico debe ser un imperativo.

Por este motivo, podemos decir que en la actualidad un concepto tecnológico que engloba la tendencia de hacer realidad los anhelos de contar con un sistema portátil de información que permita acceder al conocimiento de una forma rápida y fácil sin la necesidad de estar atado a un solo lugar y espacio y con una gran cantidad de libros, es el sistema **Multimedia.**

Es por eso que la Universidad Nacional Autónoma de México (UNAM) no puede olvidar la influencia que ejercen las nuevas tecnologías en la formación académica de cada alumno.

La utilización de los sistemas multimedia en la educación responde a una nueva concepción de la enseñanza, en donde la eficacia comunicativa del medio es la capacidad de transmitir al destinatario una información adecuada en cantidad y estructura, para obtener finalmente un nuevo tipo de educación a través de la integración de texto, imágenes y sonido en un solo medio.

Desde un punto de vista educativo, lo fundamental de los multimedia es la concepción del estudiante como un ser activo que construye o reafirma sus propios conocimientos a través de una red de información interconectada la cual le permite moverse a través de ella.

En oposición al aprendizaje dirigido por una serie de órdenes sobre tareas a realizar, se propone aprender por descubrimiento personal basado en la experiencia de navegar a través de programa; siendo esta diferencia la que marca el potencial de la utilización de este medio.

Generando a través de él un aprendizaje autorregulado y autónomo en donde la velocidad del aprendizaje se adapta a las necesidades del estudiante; él puede definir por si mismo en que tiempo deben ser tratados los diferentes temas y cuando ser repetidos.

También podemos agregar que para lograr que una información sea verdaderamente útil en los multimedia debe ser capaz de generar una estructura ordenada en la cual los conocimientos transmitidos al usuario vayan adquiriendo un determinado significado en cada uno de los temas para que al finalizar el recorrido por el multimedio el alumno sea capaz de realizar un análisis semiótico de la imagen.

Es importante explicar que el exceso de datos en una pantalla puede producir en el usuario la falta de interés en el estudio (debido a lo cansado que es leer en un monitor) y una mayor confusión sobre el tema, motivo por el cual, la información en la cual esta basado el multimedio es una síntesis del trabajo "*El sentido de la imagen*", esto con la finalidad de proporcionarle al usuario solamente la información y las herramientas fundamentales y necesarias para realizar un análisis semiótico.

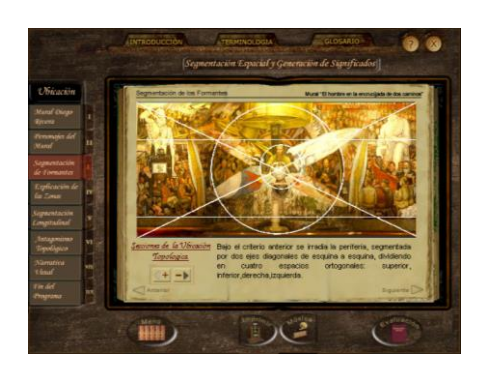

Pantalla Segmentación espacial y generación de significados. "Análisis Semiótico de la Imagen".

La multiplicación de usuarios de computadoras personales, tanto en ámbitos laborales como en la escuela, convierte a las PC en un soporte de promoción con grandes alcances; la posibilidad de estudiar a través de un CD interactivo, donde cada alumno tenga la posibilidad de recorrerlo según sus necesidades siendo partícipe del conocimiento y la comunicación, tiene la virtud de generar complicidad y confianza entre el usuario y el multimedio en el momento de navegar a través de él.

De esta manera, "es posible que la gran oferta de emisiones informativas y programas interactivos despierte, incluso, un deseo de saber" $4$ 

Con la ayuda de esta herramienta las posibilidades de formación permitirán la transmisión de un conocimiento ejemplificado a través de imágenes que clarifican lo expuesto a través del texto, tomando en cuenta que la aplicación está en equilibrio con el conocimiento adquirido previamente por el usuario a través de sus estudios en semiología.

Las tecnologías demasiado complicadas y, por lo tanto, no entendidas por el usuario, no logran captar la atención del destinatario, de ahí la utilización del sistema multimedia, por ser una herramienta de fácil acceso, en la que el alumno no necesariamente debe ser un experto en computación.

El material proporcionado a través del multimedio aparece en forma de eventos o unidades básicas de información, junto con un prólogo introductorio que tiene la finalidad de explicar al usuario de manera general el contenido del tema a estudiar.

 $\overline{a}$ 

<sup>4</sup> **BRAUNER**, Josef; et al; *La Sociedad Multimedia*, página 86

Un elemento en el cual está basado es la redundancia, en cuanto reitera una información previamente transmitida en las materias "Teoría de la Imagen" y "Semiótica".

Es así como la reiteración de la información y la integración de los lenguajes verbal e icónico presentes en el multimedio, favorecen el proceso de enseñanza y aprendizaje en el campo del estudio semiótico de la imagen.

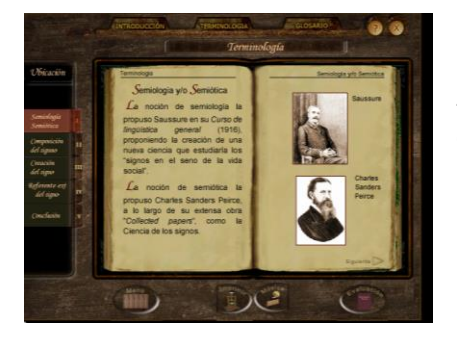

Pantalla Terminología "Análisis Semiótico de la Imagen".

Todo esto con la finalidad de que el alumno sea concebido como un ser activo que reafirma y construye sus propios conocimientos a través de un aprendizaje autorregulado y autónomo.

Es importante mencionar que la dificultad de los ejemplos está adecuada al nivel académico del destinatario, en donde cada imagen cumple con la función de ilustrar y reafirmar los conocimientos adquiridos previamente en el semestre.

Otra característica significativa del multimedio (debido a su extensión) es el sistema de claves de acceso que le permitirán al usuario interrumpir su evaluación en determinada unidad del programa y posteriormente continuar navegando a través de él a partir de la unidad en que se quedó sin la necesidad de volver a recorrer la aplicación desde el primer tema.

Cuenta también con dos tipos de evaluación:

 **Evaluación Parcial**: son ejercicios que se presentan de forma sistemática al terminar una unidad didáctica. El alumno recibe un refuerzo después de contestar cada pregunta y al finalizar recibe una nota como calificación de la evaluación.

 **Evaluación Final**: Son equivalentes al punto anterior con la diferencia de que corresponden a una valoración global de todos los contenidos.

## **CAPITULO 3**

## **DESARROLLO DEL SISTEMA MULTIMEDIA: "ANÁLISIS SEMIÓTICO DE LA IMAGEN"**

Para la elaboración de un producto multimedia es necesario contar con:

 Coordinador General -guionista-: genera las listas maestras, guiones y el mapa de navegación.

 Coordinador del Diseño: es el responsable del diseño además de fijar los requerimientos o características de los medios a incluir en el multimedio.

 Coordinador de programación: es el responsable de la programación e integración de los elementos.

 Investigador: recopila todo el material necesario para el desarrollo del programa.

 Responsable de digitalización y edición de medios: será responsable de que todas las imágenes, video y audio sean de buena calidad.

El proceso de creación de un sistema multimedia se encuentra dividido en tres etapas:

#### **3.1 PREPRODUCCIÓN**

Es la etapa más importante en la elaboración de un proyecto multimedia, porque es aquí donde surge la inquietud de realizarlo y en donde se determinan las características principales que lo harán atractivo para el usuario.

En ella se definen los objetivos del sistema, se diseña la interfaz gráfica y se acuerdan los tiempos y costos de producción; además de definir el equipo de trabajo encargado de elaborar cada uno de los elementos que le darán vida al multimedia.

#### **El Guión Multimedia**

Es el desarrollo de nuestra aplicación multimedia para la formación de los elementos a utilizar dentro del medio, es considerado como el punto de partida de la producción de la aplicación.

Hay que considerar que independientemente de otros aspectos estamos frente a una aplicación multimedia y por lo tanto la metodología de trabajo concibe a la organización de nuestros contenidos como unas líneas maestras que finalmente servirán como un hilo conductor para la creación del sistema.

Es por esta razón que deberíamos referirnos a guiones en plural, debido a que una aplicación multimedia suele incluir varios elementos, por ejemplo, texto, video, locución, animación en 3D, etc.

En todos estos casos será preciso que exista un guión específico como base para la elaboración del producto final, siendo inteligible para cada uno de los integrantes del equipo de producción porque de él depende

que el diseñador del programa no tenga que estar presente en cada uno de los pasos que se siguen para generar los elementos o cuando estos se integran.

Es importante mencionar que la preproducción se puede dividir a su vez en dos etapas: la del *planteamiento del proyecto* y la del *diseño del programa multimedia*.

#### **3.1.1 Planteamiento del Proyecto**

En este bloque se revisa si los objetivos planteados en el proyecto van de acuerdo con las posibilidades del medio, sus alcances, necesidades y estilos, así como los costos de realización y de tiempo que la producción de un programa de esta magnitud puede tener.

Para definir los aspectos relacionados con el tipo de producto que se pretende obtener es necesario realizar una serie de preguntas para tener una mejor perspectiva del trabajo a realizar.

Las utilizadas en este caso son las siguientes:

¿Cuál es el propósito de la producción?

¿A qué tipo de público está dirigido?

 ¿Qué extensión de información se propone para la producción?

 $\triangle$  ¿Qué tipo de interacción se plantea que tenga el usuario con el programa?

 $\triangle$  *i*. Con qué estilo emocional, visual y auditivo se debe presentar el tema al usuario?

¿Qué imagen debe darse del tema a tratar?

 ¿Qué elementos de producción –video, animación en tres dimensiones, música, etc.- se contemplan?

De esta manera, la información obtenida a través de las preguntas realizadas previamente será utilizada para la realización del guión conceptual.

#### **Guión Conceptual**

Es el documento base para la elaboración del diseño del multimedio, en él se encuentra toda la información relacionada con la idea que se tiene del producto final.

A pesar de que un guión conceptual puede variar en cuanto a extensión, debe contener cierta información, indispensable para comenzar el diseño; como se muestra a continuación:

#### **Objetivos:**

 Auxiliar a los alumnos de la Facultad de Ciencias Políticas y Sociales en el proceso de enseñanzaaprendizaje de la materia de "Teoría de la imagen" y "Semiótica".

A Este programa será de utilidad a los alumnos de tercer y cuarto semestre de la Facultad de Ciencias Políticas y Sociales en el análisis de imágenes fijas.

#### **Contenido:**

 Temario de la última unidad de la materia de Teoría de la imagen, acerca de análisis semiótico de imágenes fijas.

Lenguaje académico.

## **Índice:**

- 1.-Semiótica y Semiología de la imagen fija.
- 2.-Análisis semiótico de las imágenes.
- 3.-Principios básicos de la semiótica de Greimas.
- 4.-Niveles y categorías para el análisis de la imagen.
- 5.-Herramientas fundamentales del análisis semiótico.

 6.-La segmentación espacial y la generación de significados en la imagen.

#### **Descripción General del Programa**

El estilo visual es de tipo formal con una metáfora académica del siglo XVIII.

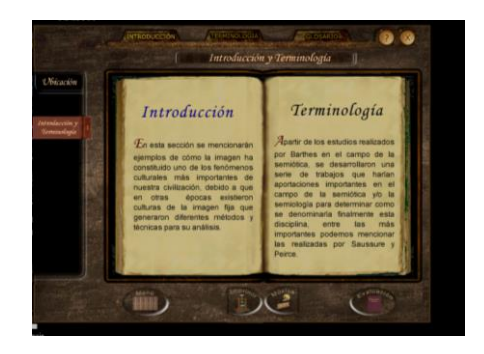

**P** Posee un fondo con una textura de madera, el cual no es llamativo con el fin de no competir con el contenido de información.

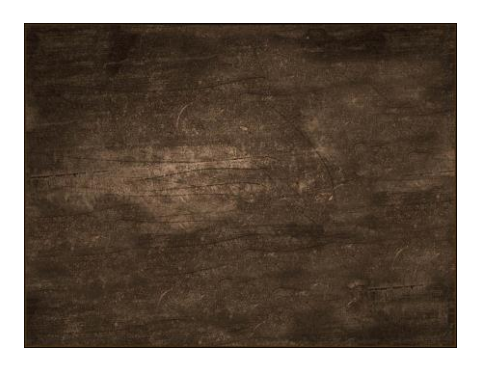

A Contiene una sección con un glosario para que el usuario pueda consultar alguna palabra que no entienda.

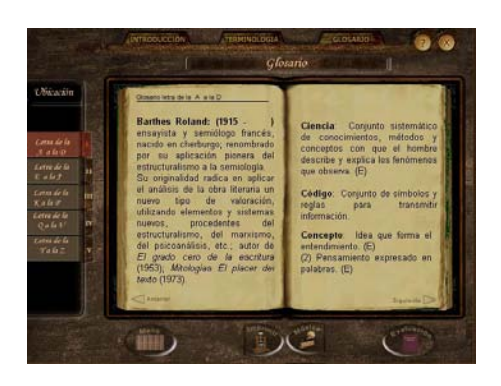

A La entrada es un video que a manera de gancho interesa y ubica al usuario en una biblioteca para que a través de los libros pueda ir consultando cada uno de los temas a tratar en el multimedia.

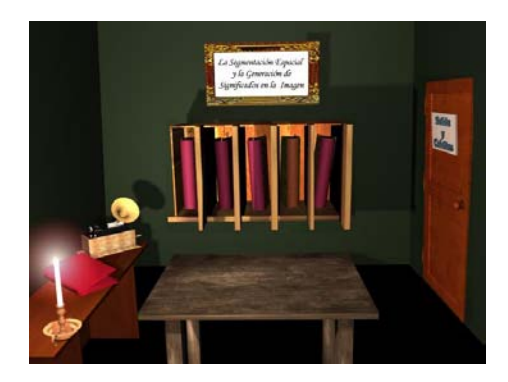

 Al entrar en cada una de las unidades se observa una pantalla de presentación que tiene una breve explicación del contenido de cada uno de los temas.

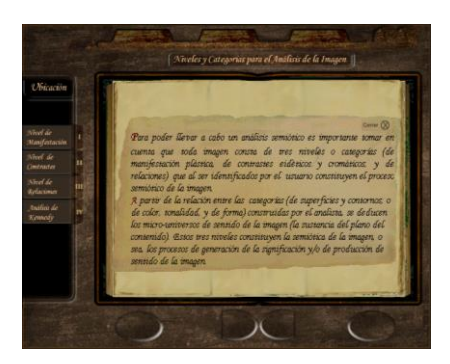

 La Pantalla de contenido retoma la metáfora de un libro de estudio con el fin de hacer amigable su navegación, y percepción sensorial del usuario.

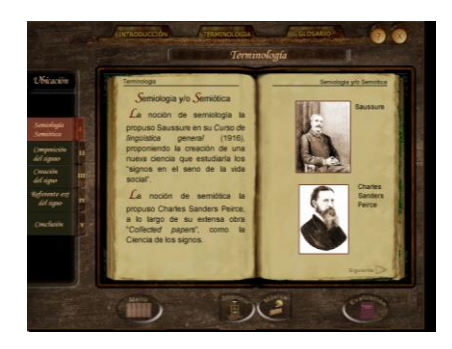

A Al final de cada unidad se colocó un examen (de opción múltiple) que los alumnos deben aprobar con un mínimo de tres aciertos para poder pasar al siguiente tema, de lo contrario no podrán seguir navegando en el multimedio y por lo tanto, no verán los demás temas que contiene el programa.

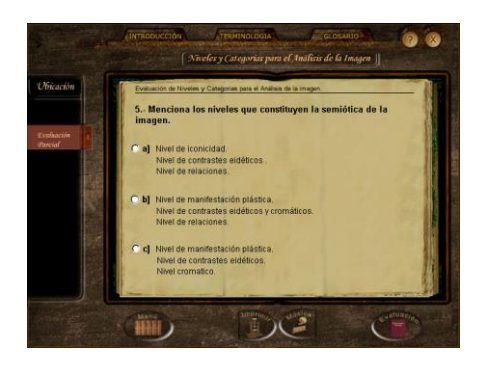

 En la última etapa del programa se encuentra una evaluación final que los alumnos deberán aprobar con un mínimo de 8 aciertos para hacerse acreedores a un diploma.

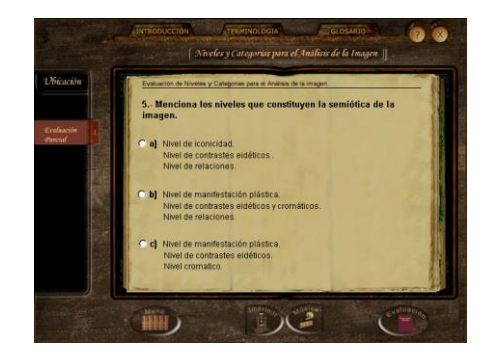

 Posteriormente aparecerá la pantalla que contiene los créditos de este CD.

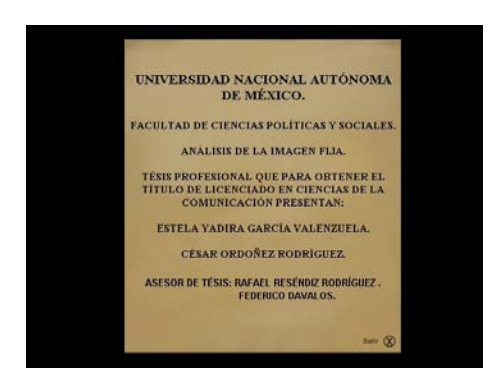

#### **Requerimientos técnicos:**

 Equipo Pentium a 166mhz, con 16 megas en RAM, con tarjeta de sonido, y CD ROM superior a 32x

Plataforma Windows 95+

 Resolución de video 640x480 con 16 bits de color

#### **3.1.2 Diseño del Programa Multimedia**

En esta etapa del proceso se debe reunir el equipo de trabajo para comenzar a generar los bocetos.

Es un proceso mediante el que se proyecta la aplicación que se piensa generar, con todas sus características: la forma en que estará organizada la información, los medios que se utilizarán en cada pantalla, las acciones que podrá efectuar el usuario, la apariencia de cada pantalla y de los elementos que contendrá.

Es la parte del diseño del proyecto en donde la creatividad y el conocimiento de cada uno de los integrantes del equipo de trabajo comienza a dar frutos para dar forma a cada uno de los elementos (video, música, imágenes, etc.) que se utilizará en la interfaz gráfica del multimedia.

#### **Estructura general del programa**

Esta etapa consiste básicamente en plantear la estructura general del multimedio; es decir, la arquitectura del programa.

Para especificar dicha estructura se determina a través del diagrama de flujo o mapa de navegación en qué y cuántas partes va a estar dividido el programa y cuáles serán las rutas que el usuario podrá seguir para tener acceso a dichas partes; es decir, precisar las pantallas y las conexiones de nuestra aplicación.

 Las pantallas pueden entenderse como espacios en donde el usuario realizará diversas actividades, a partir de opciones previamente definidas en el momento de diseñar la aplicación.

Las conexiones son las que permiten al usuario dirigirse de una sección a otra, puentes que permiten establecer relaciones entre los diferentes espacios del programa.

Es en este punto donde se decidió que el tipo de estructura más adecuada para el multimedio "Análisis Semiótico de la Imagen", era de forma jerárquica o arbolada (en donde el estudiante navega a través de la estructura de árbol que se forma dada la lógica natural del contenido) y controlada (en donde el alumno no puede pasar a la siguiente unidad sin haber aprobado el examen correspondiente).

Para que el mapa de navegación cumpla con su función de herramienta de comunicación debe tener una serie de

convenciones que faciliten al equipo de diseño, el de generación de elementos gráficos y de sonidos, y el de integración de elementos su lectura.

Las convenciones utilizadas en la elaboración de este proyecto fueron las siguientes:

 Cada área de información está definida como un recuadro con el nombre del área en su interior.

 Las jerarquías de la información de cada sección están dadas por su ubicación en el diagrama de flujo, por lo que se debe evitar la diferencia de dimensiones entre los recuadros de cada sección.

 La flecha continua señala una conexión con otra área de información, con la que se tendrá que interaccionar para seguir el flujo del programa.

 La dirección de la flecha señala la dirección en la que puede darse la conexión, en caso de que la conexión se pueda establecer en ambos sentidos la flecha tendrá dos puntas.

 Una flecha que llegué a una sección, sin que esta parta de una sección de origen, indica que se puede llegar a dicha sección de cualquier parte del programa.

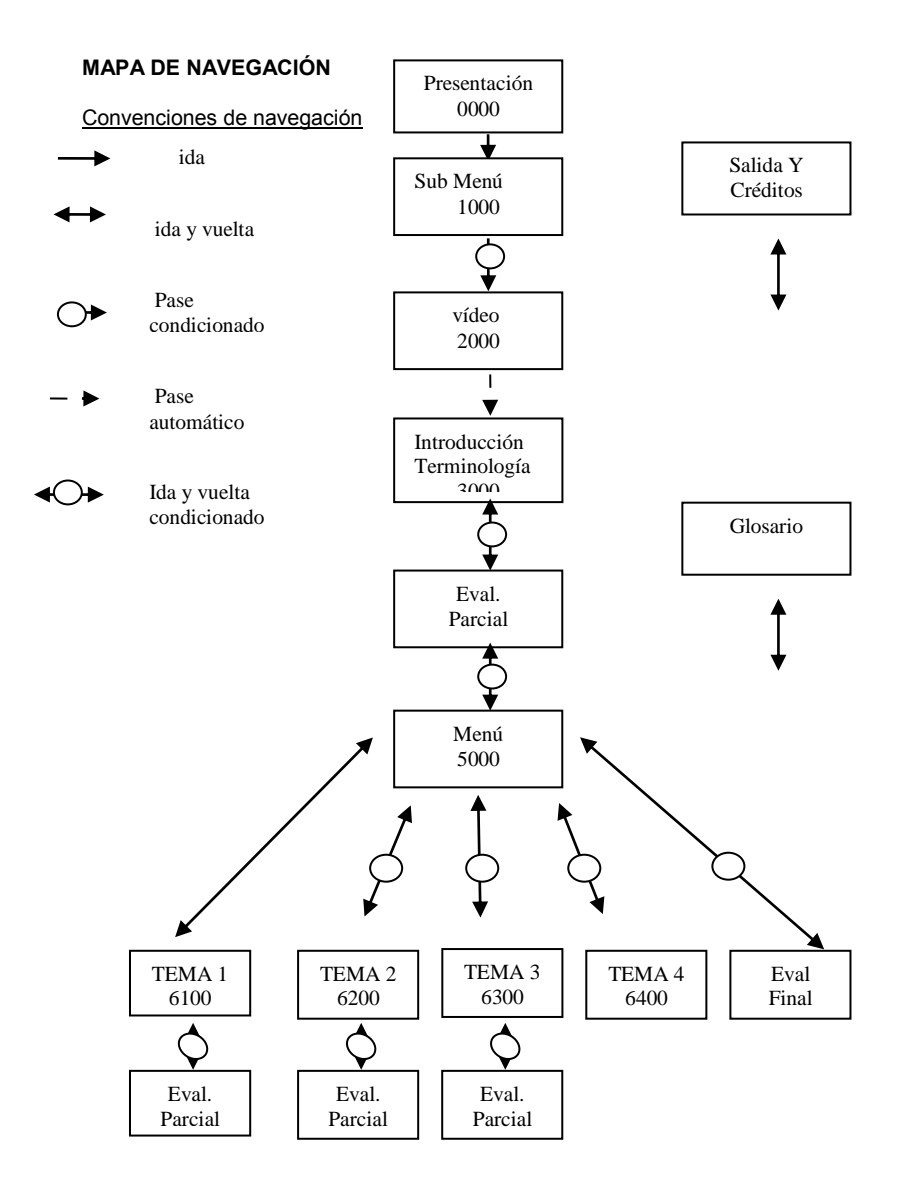

#### **El guión técnico**

Cuando terminamos la estructura general del programa, Y el mapa de navegación se procede a la creación del Guión Técnico.

Este es un documento que contiene todos los elementos que conforman el diseño de la interfaz gráfica y su relación en cuanto a los vínculos o conexiones existentes con otras pantallas, es la base para lograr una integración perfecta de cada uno de los medios a utilizar en el programa multimedia.

Debe llevar una descripción minuciosa de los elementos a utilizar en cada pantalla, para cuando llegue el momento de integrarlos el responsable de programar tenga como base el guión técnico para conocer cuáles son los elementos a integrar en cada pantalla.

## **GUIÓN TÉCNICO: ANÁLISIS DE LA IMAGEN FIJA.**

#### **Notas Generales:**

Pantalla 100000 se activa el botón continuar cuando termine el video.

A partir de la pantalla menú aparecerán los botones presentación, terminología y glosario.

En todas las pantallas aparecerá el botón salir y ayuda.

A partir de la pantalla de introducción el fondo del programa será un libro abierto o en su caso una hoja de papiro.

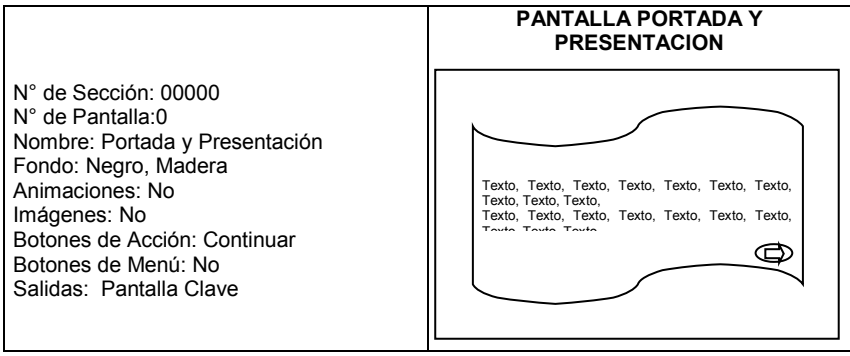

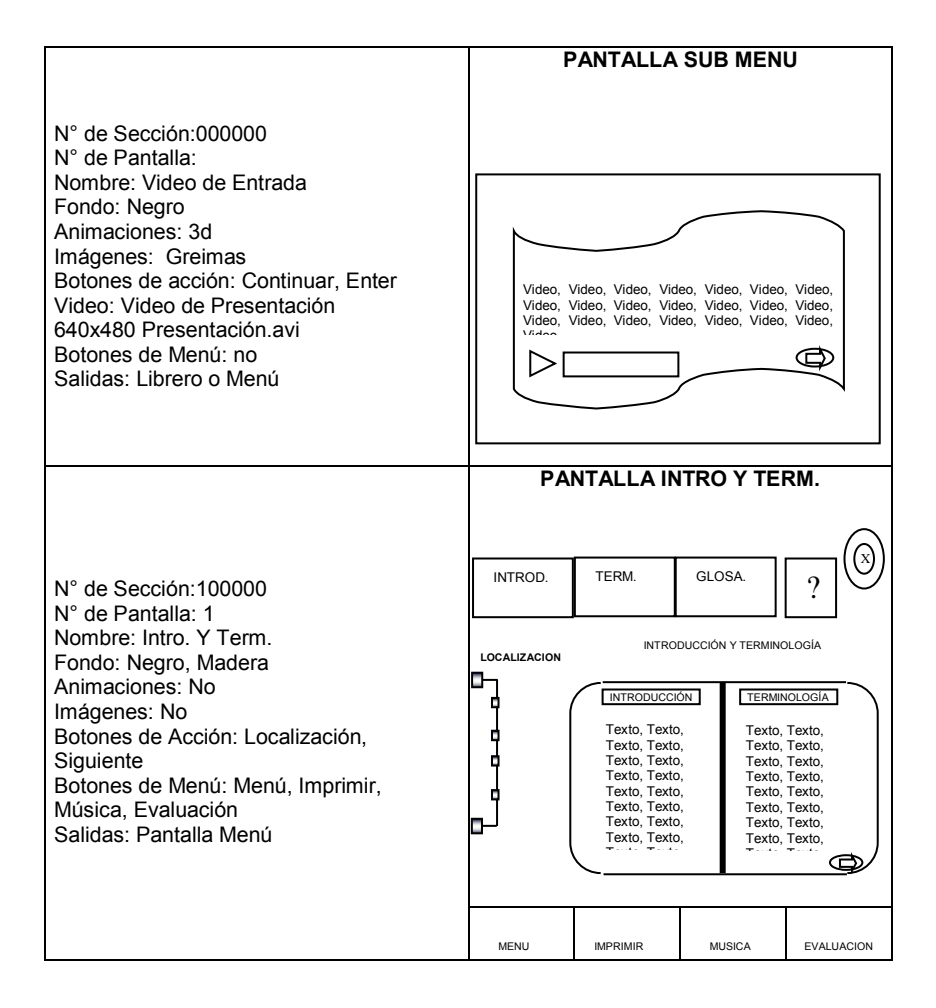

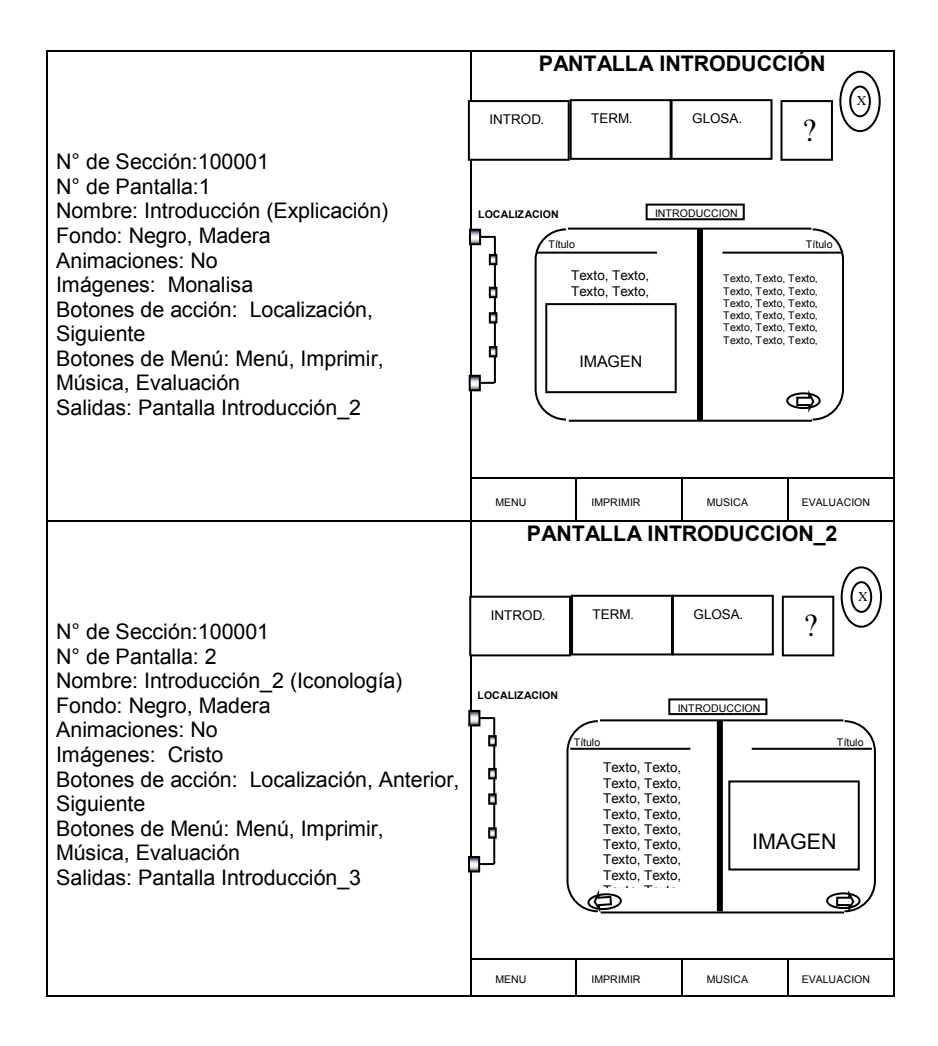

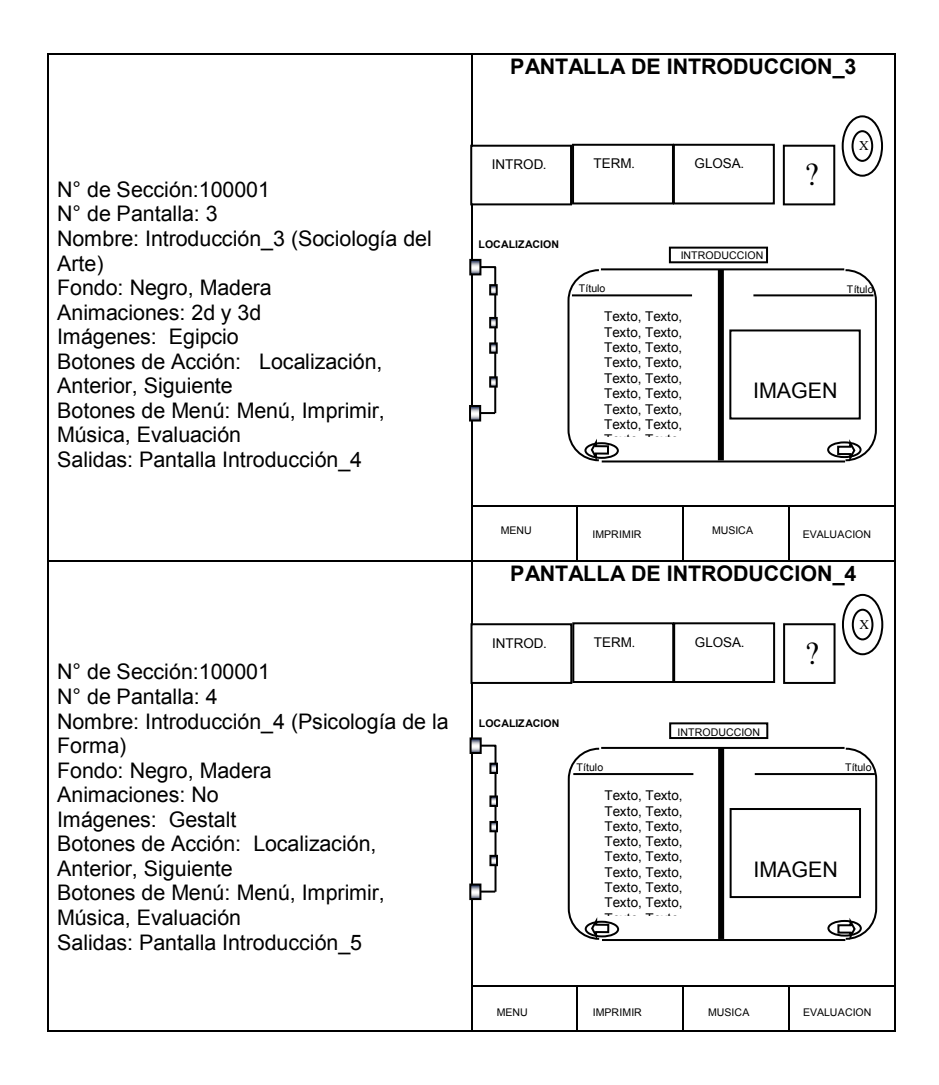

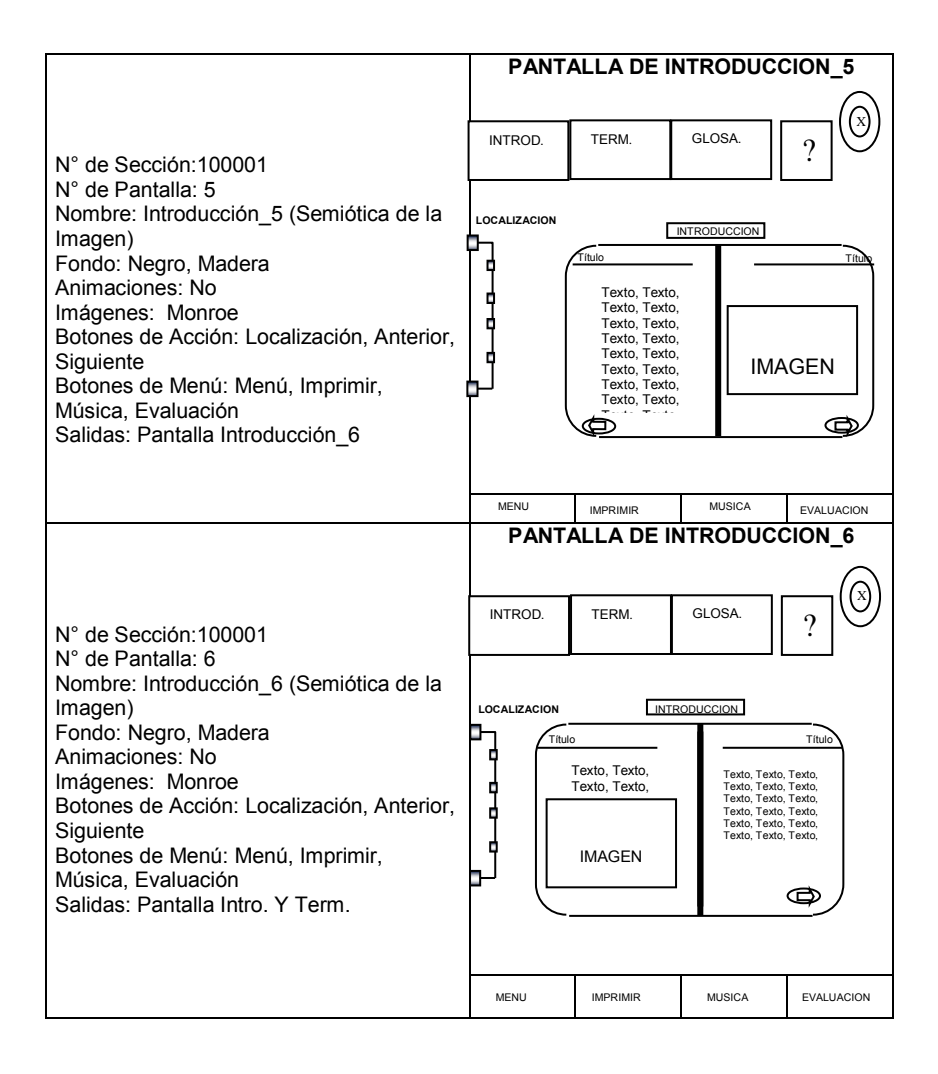

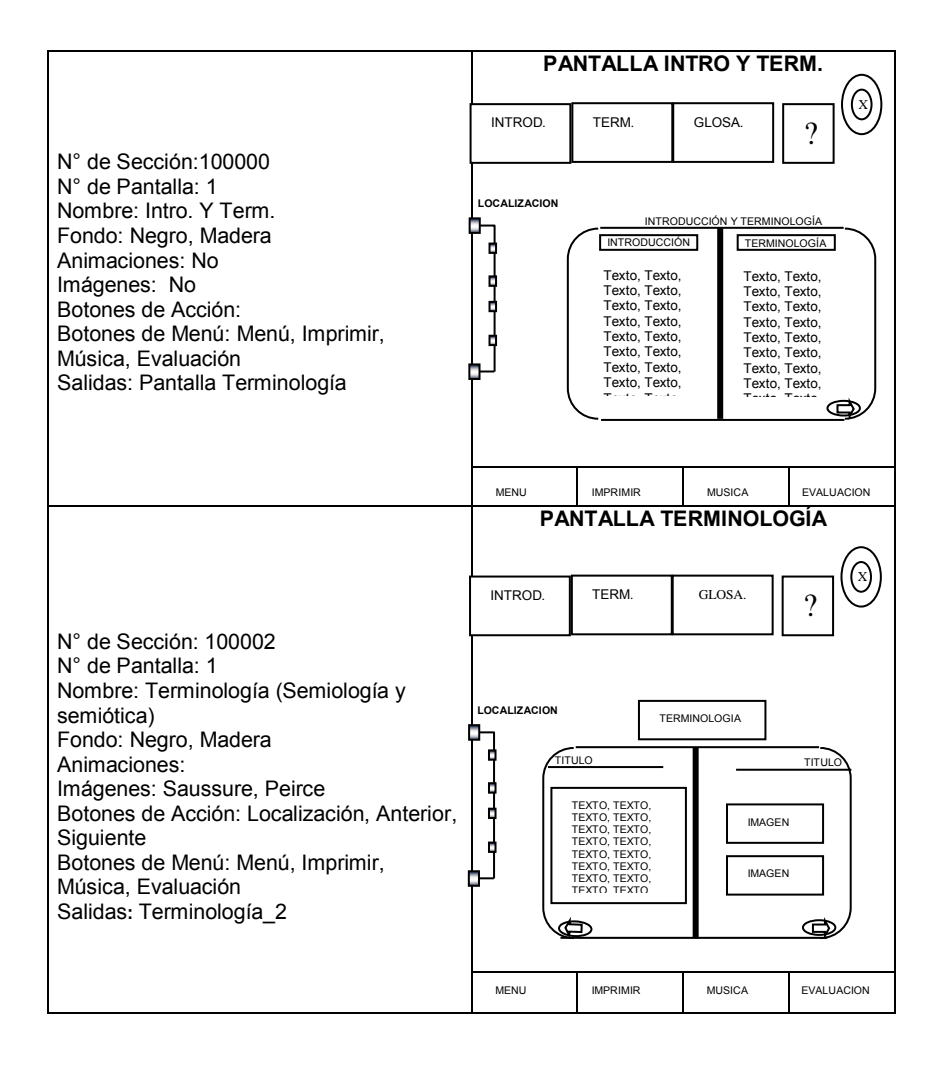

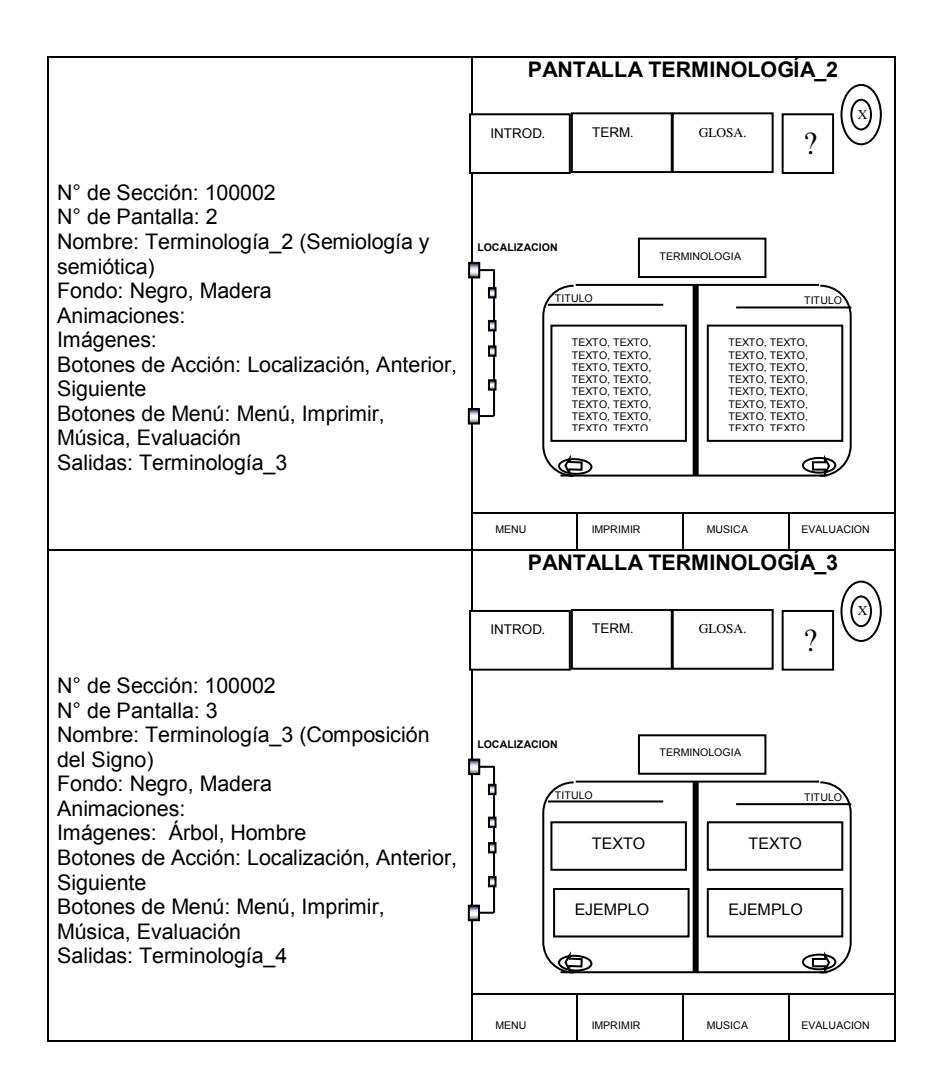

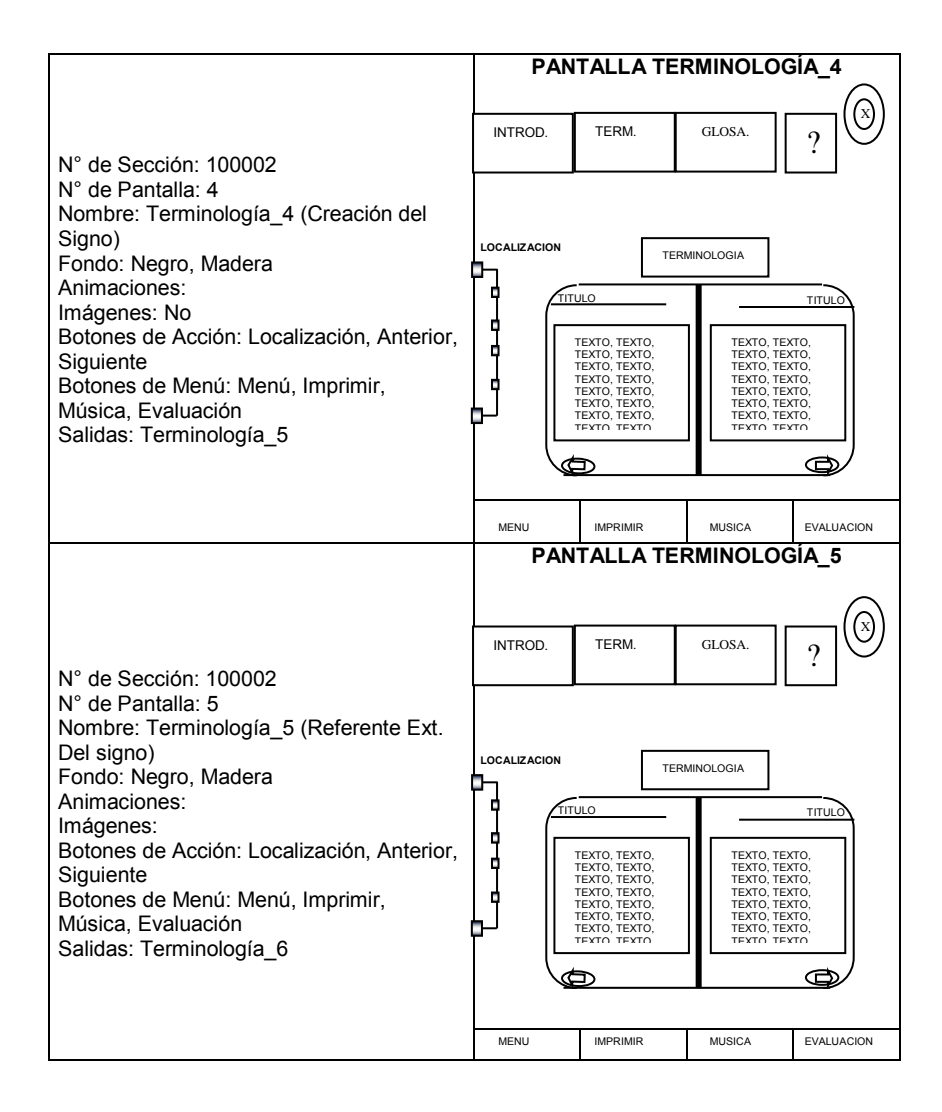
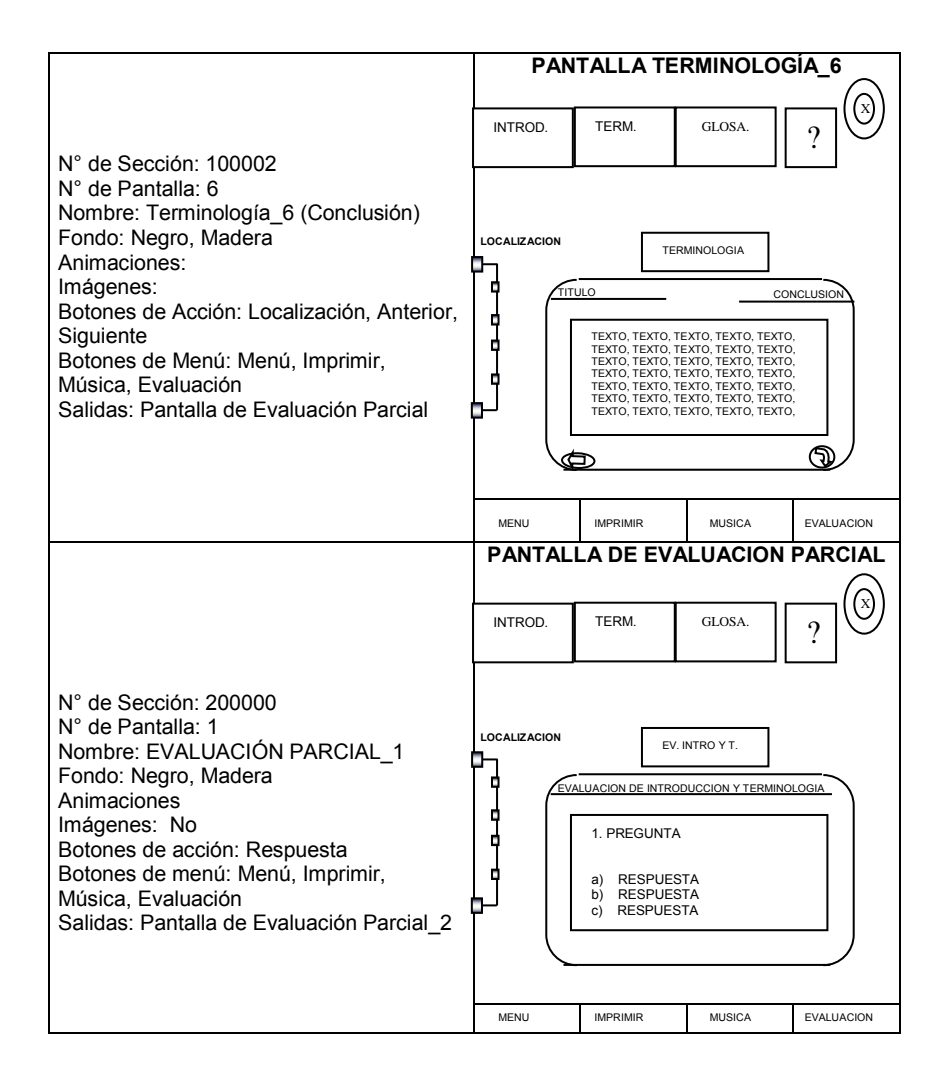

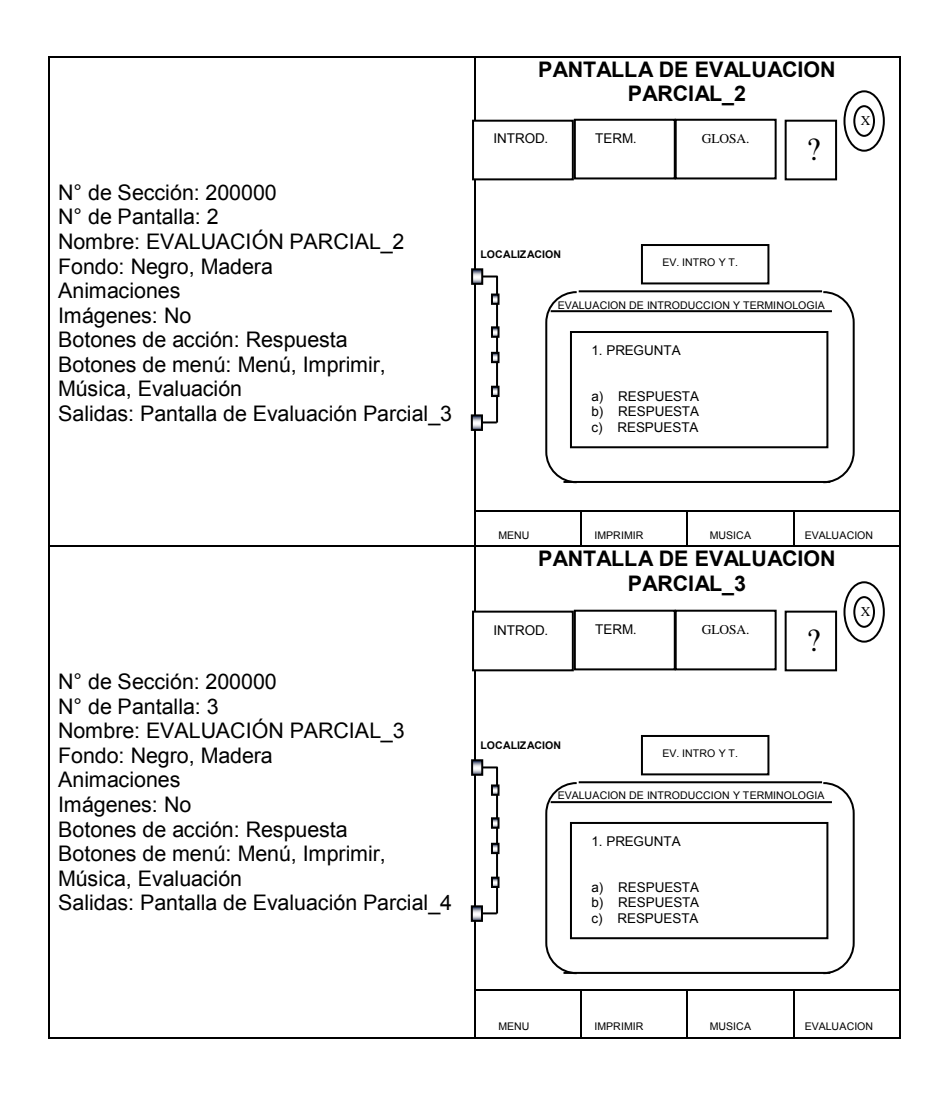

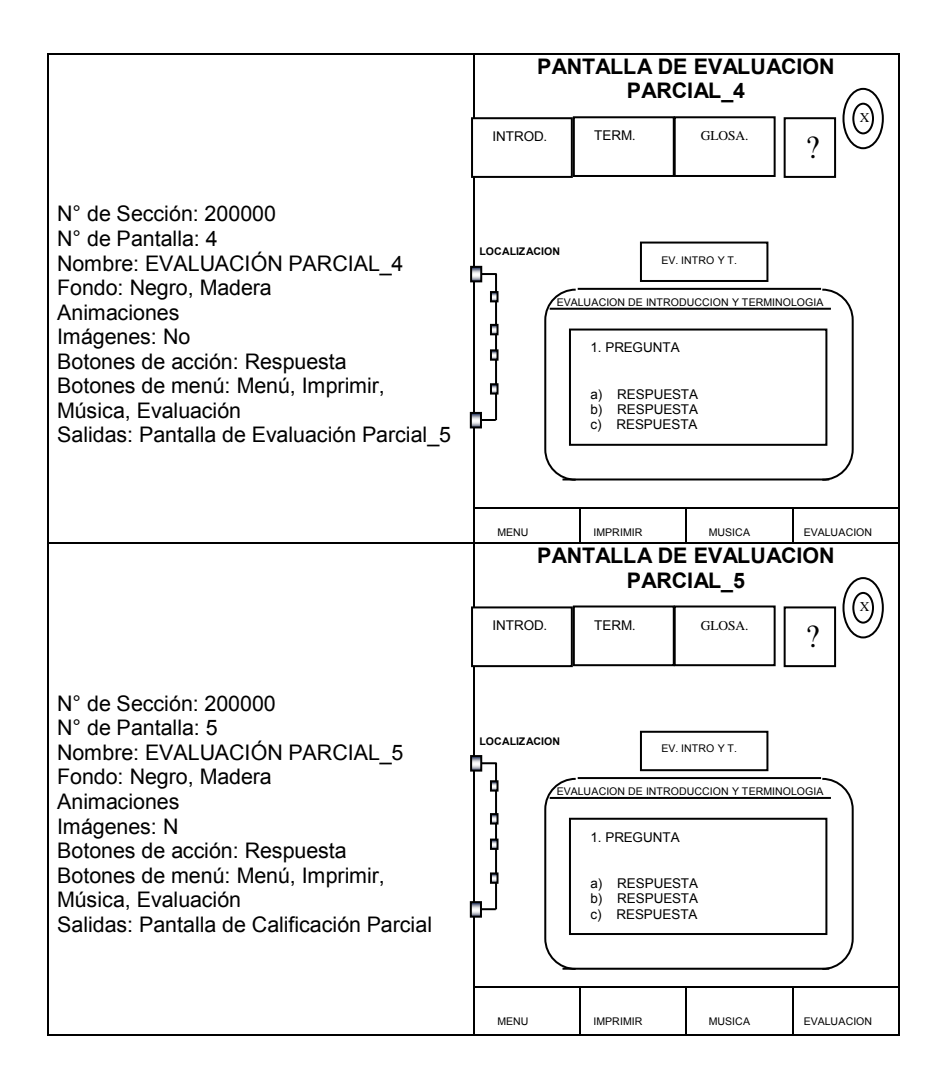

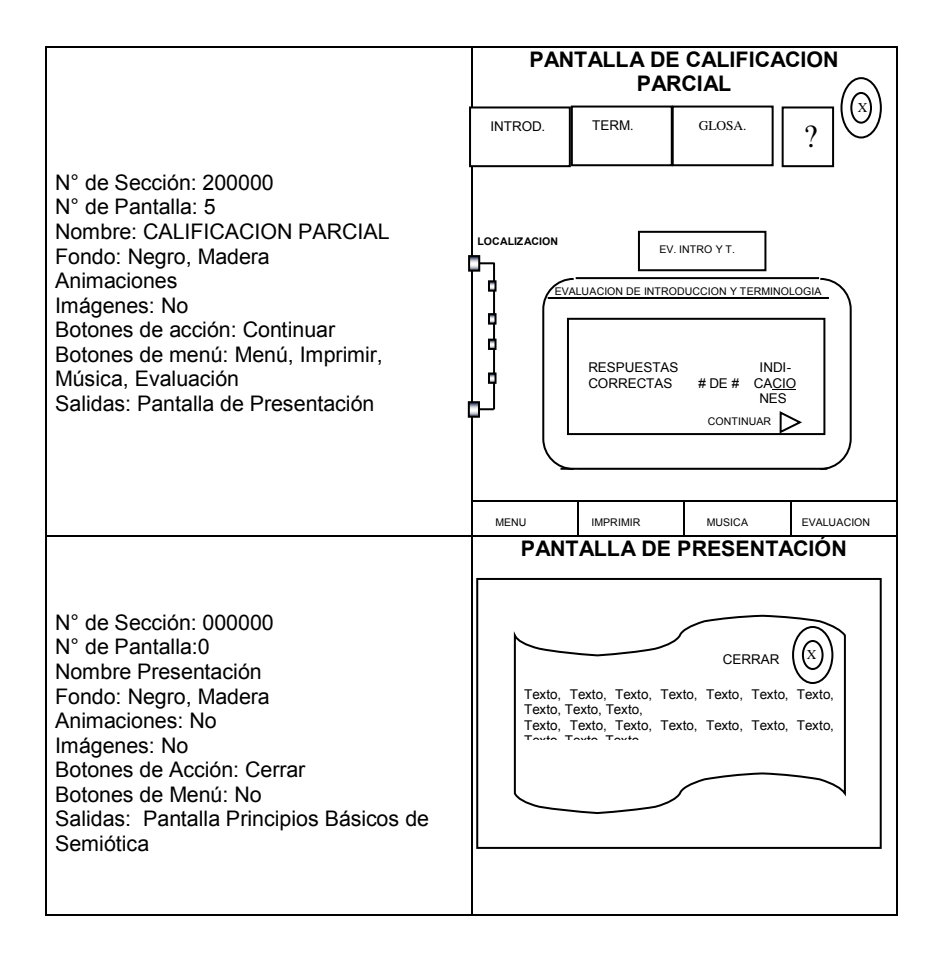

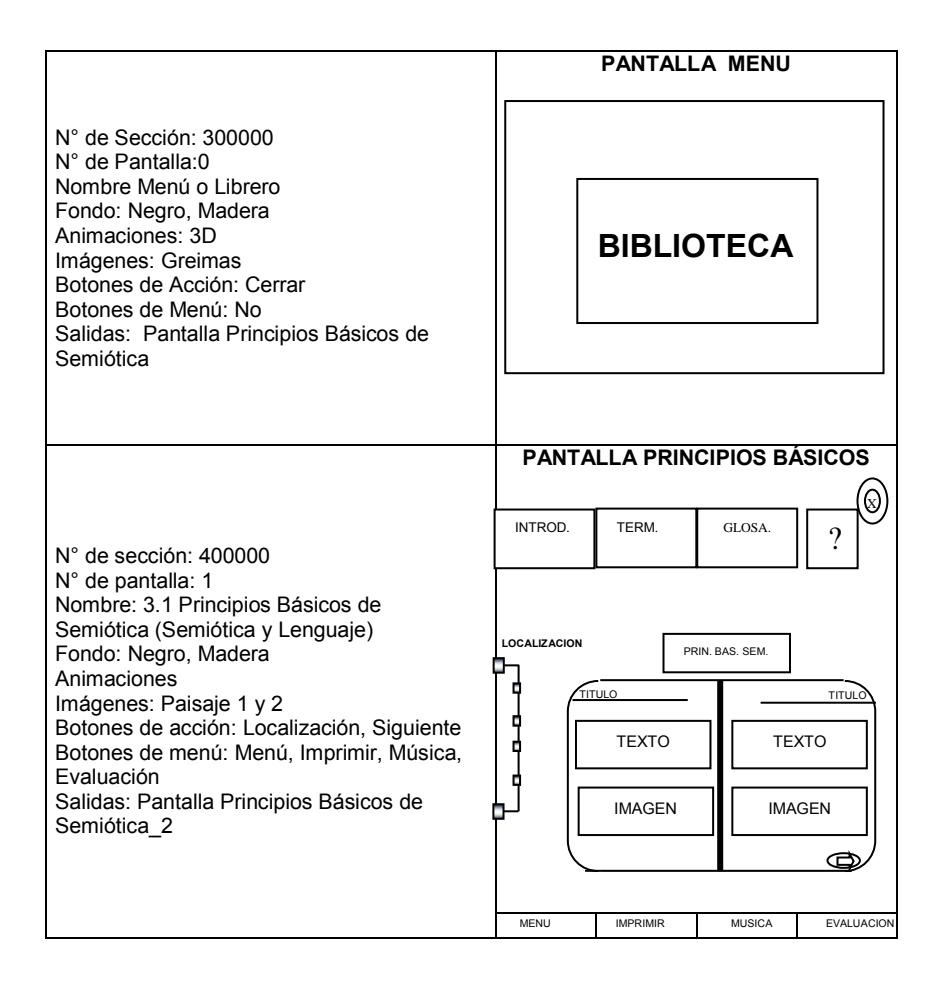

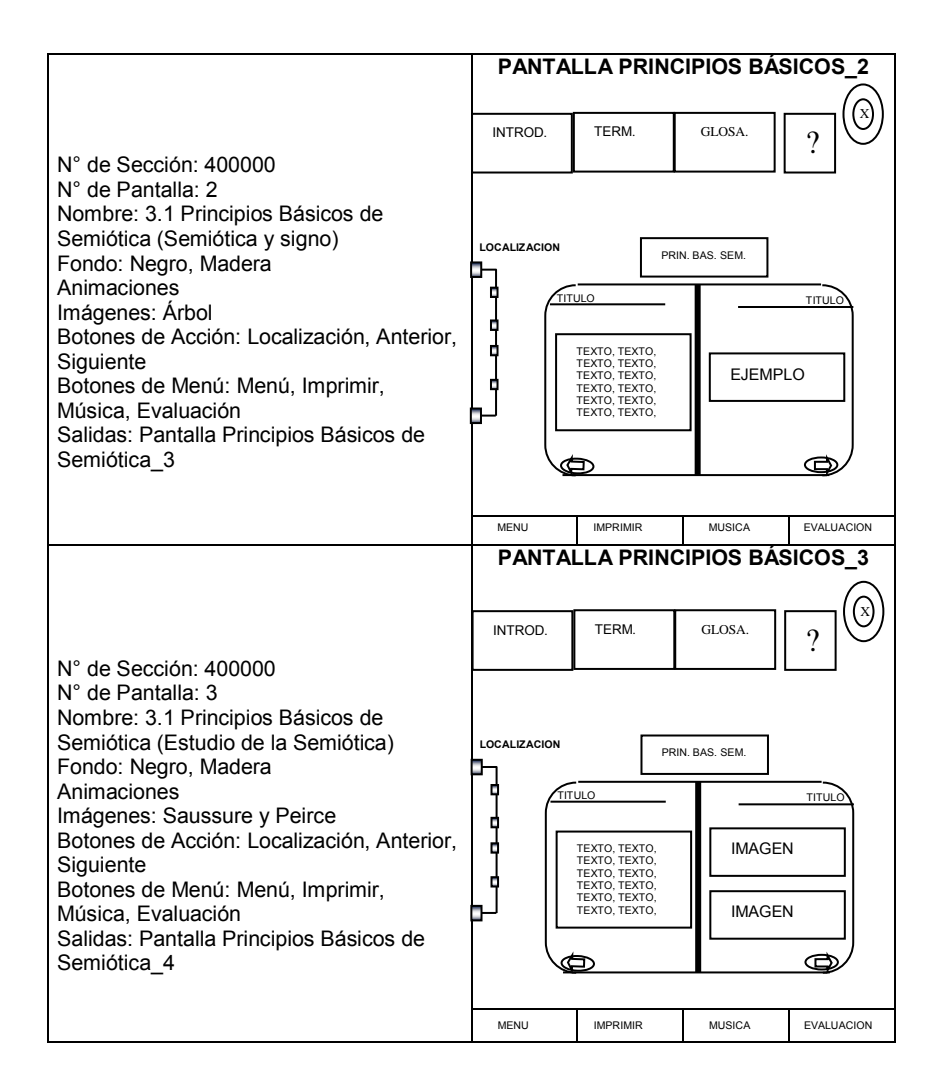

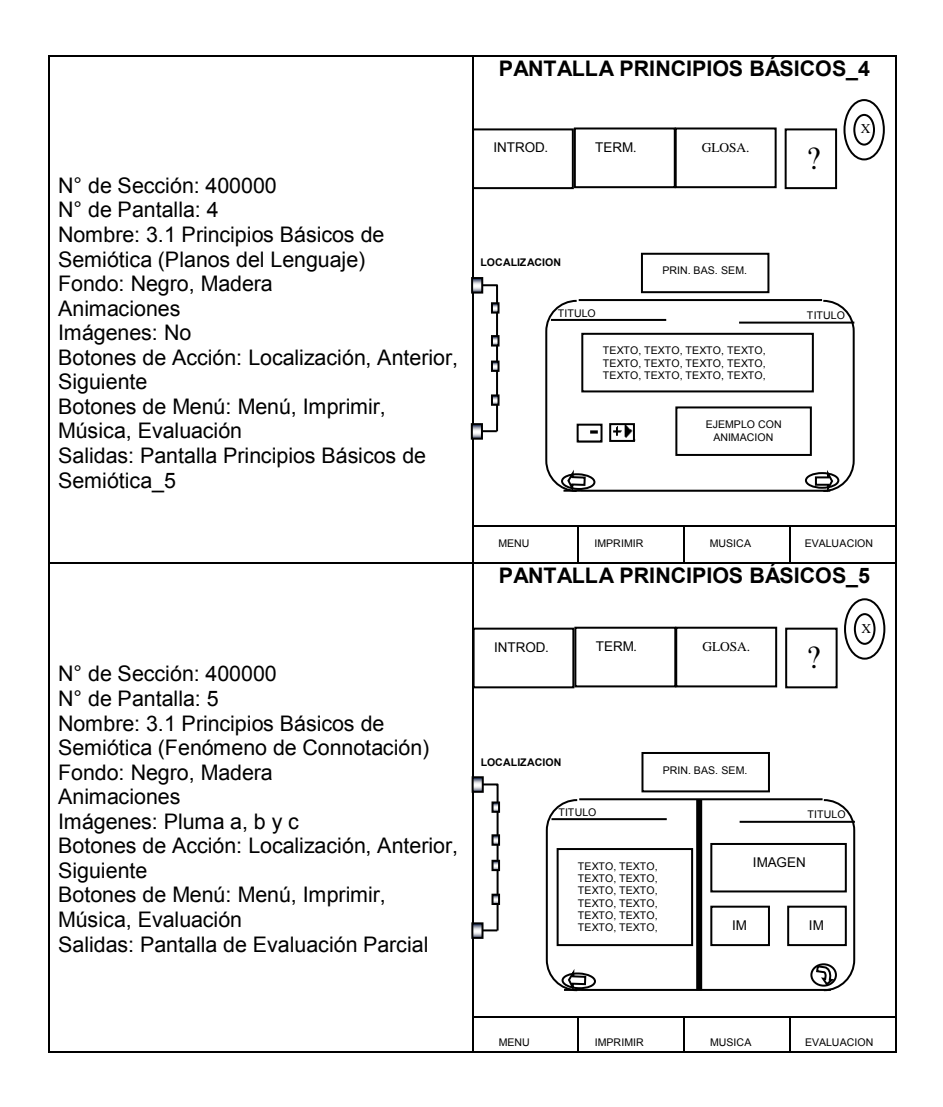

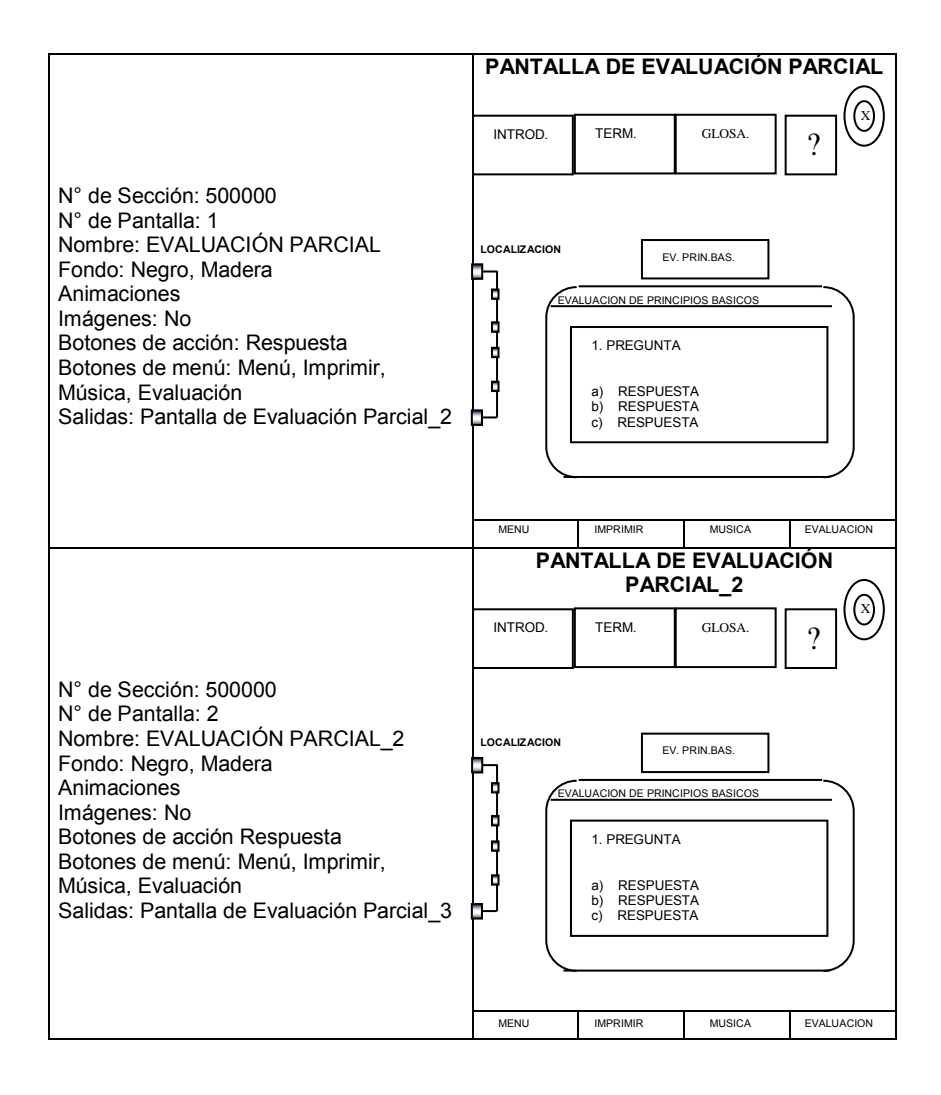

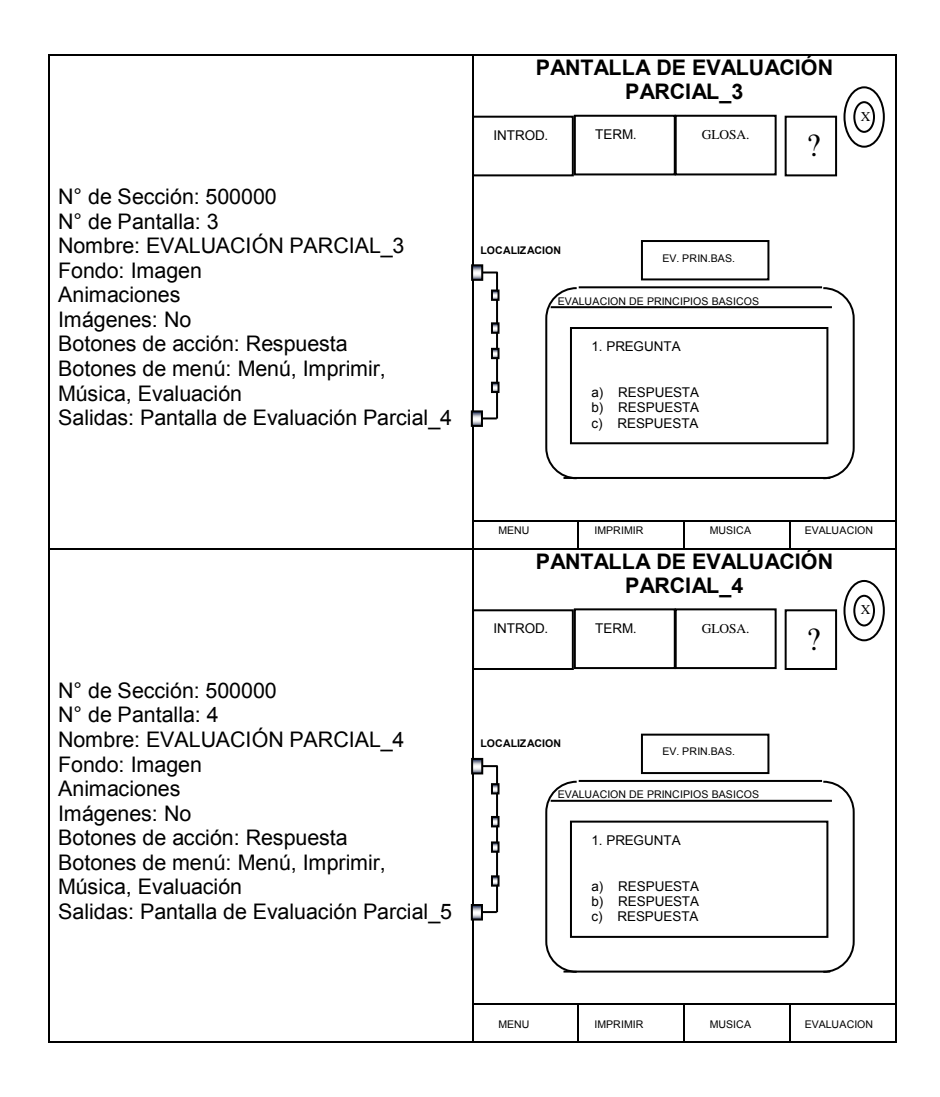

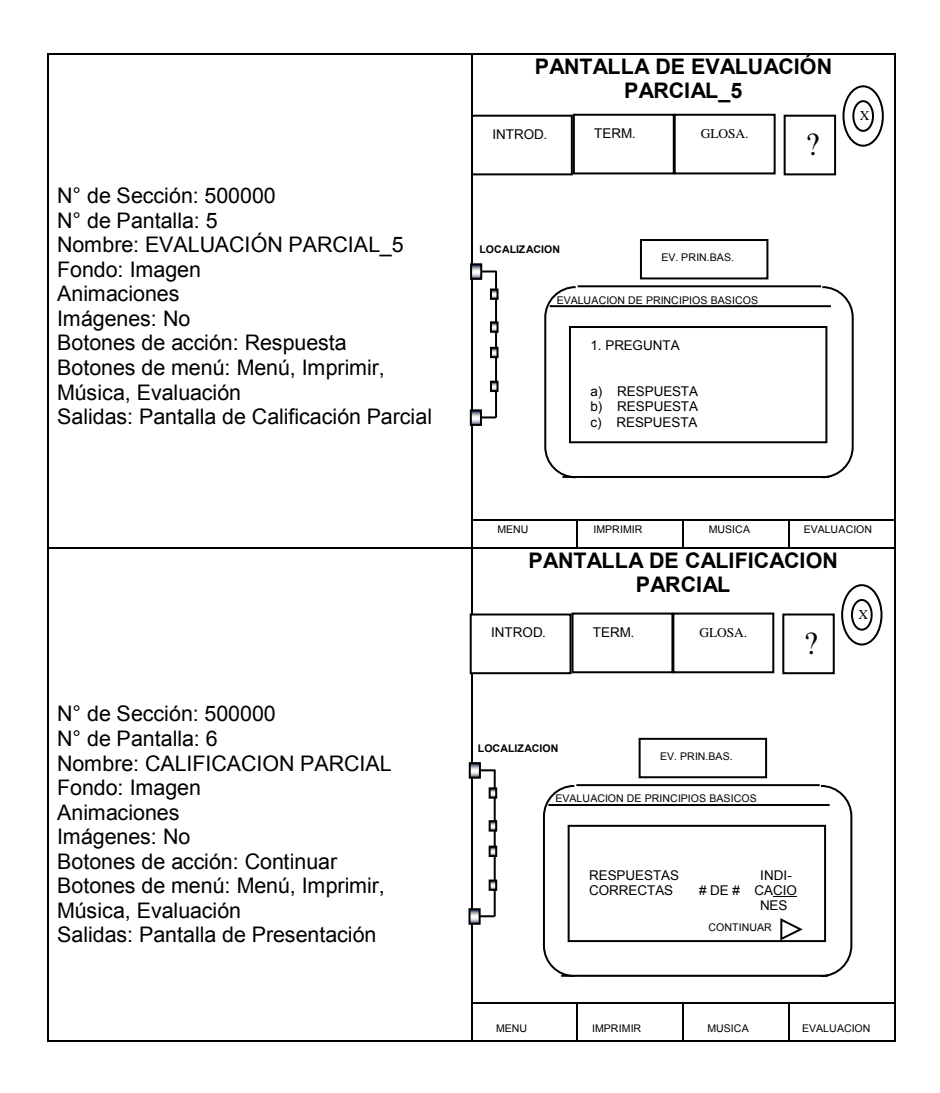

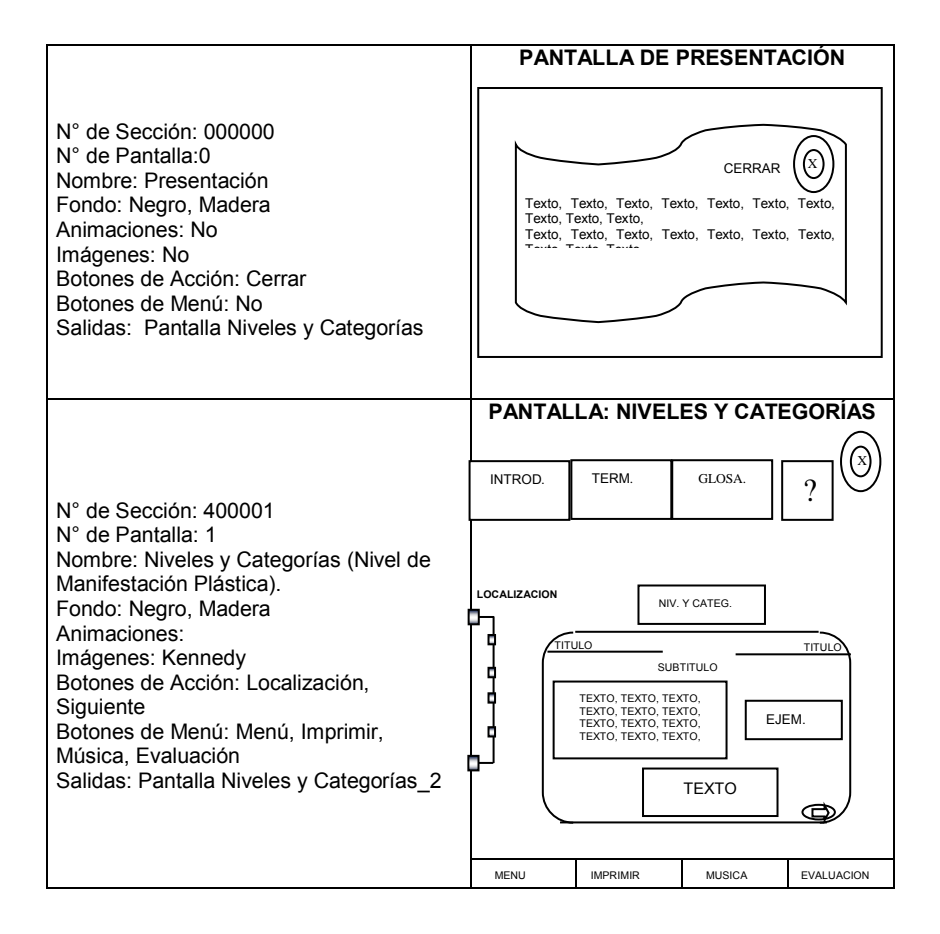

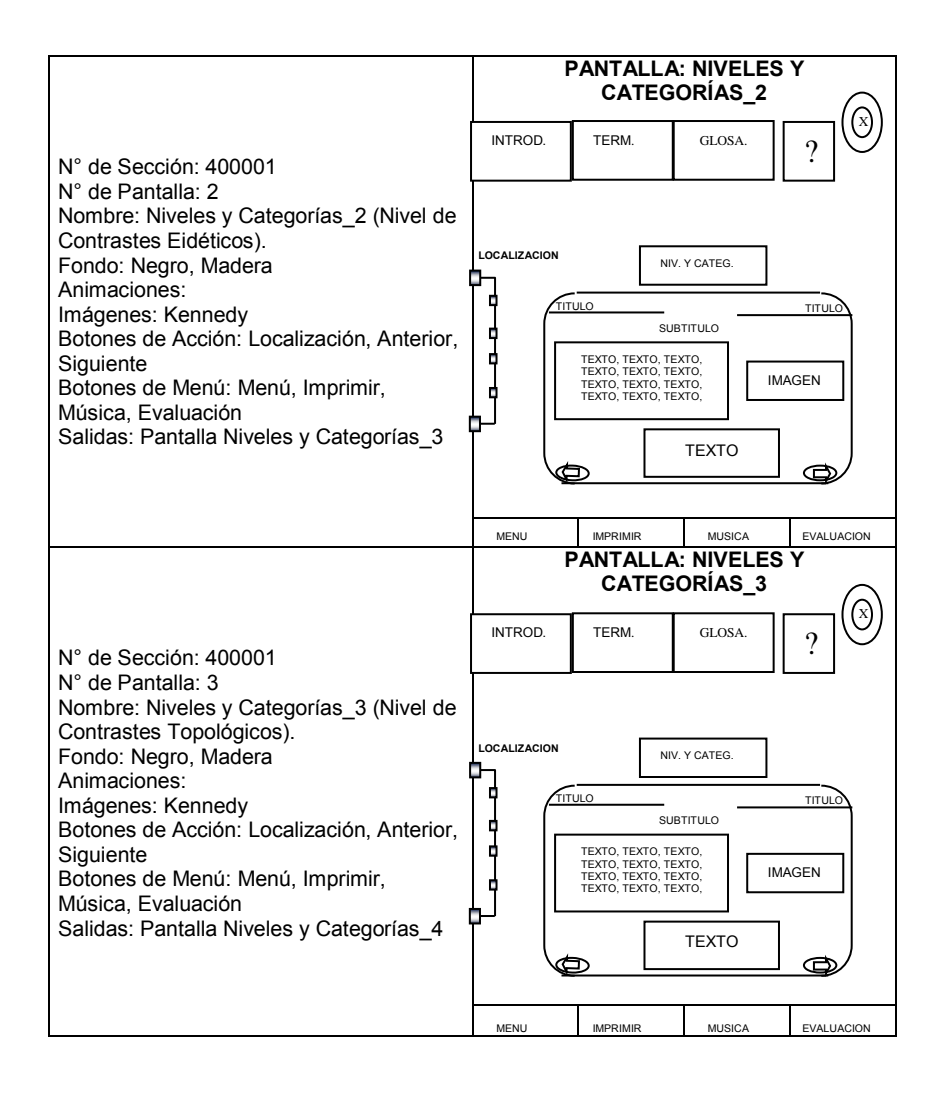

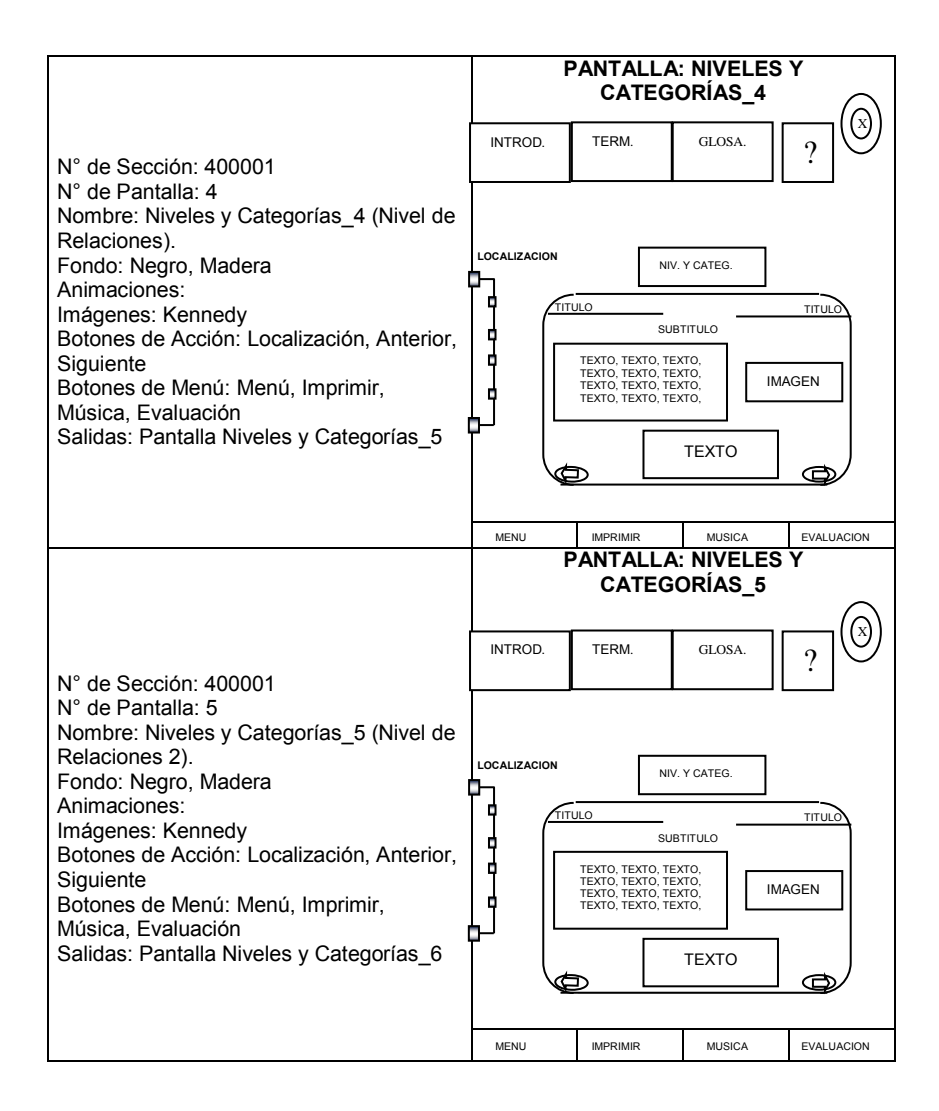

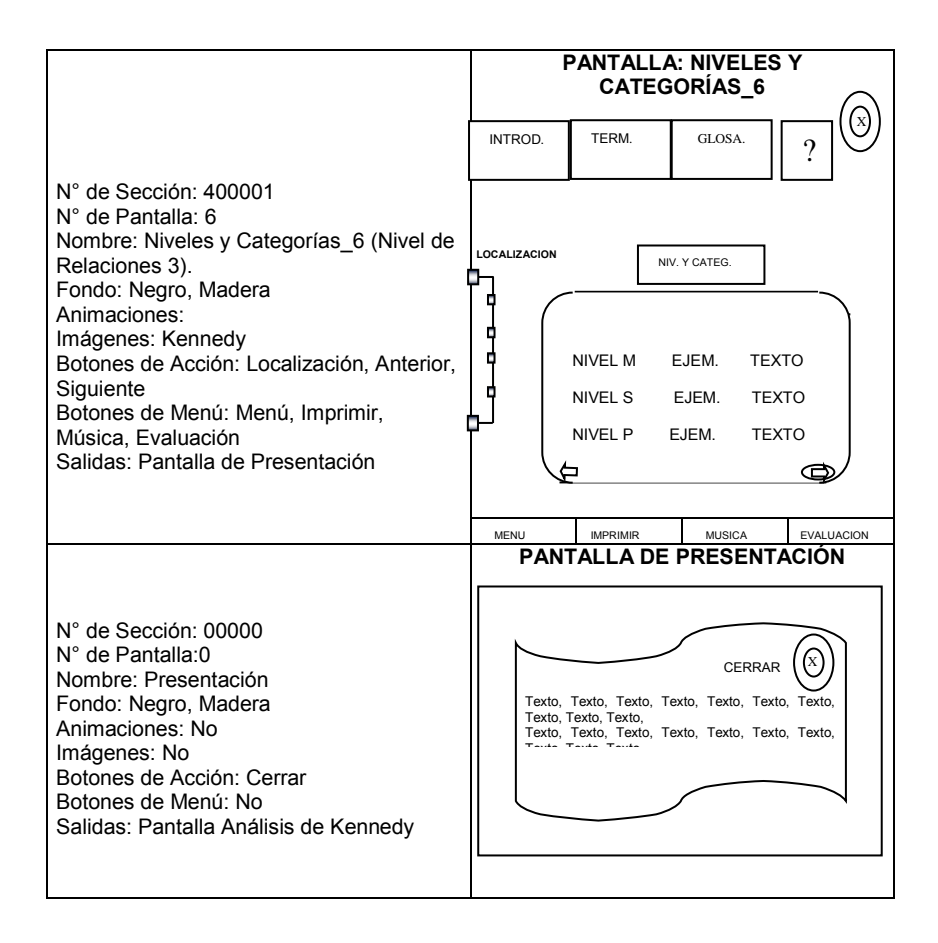

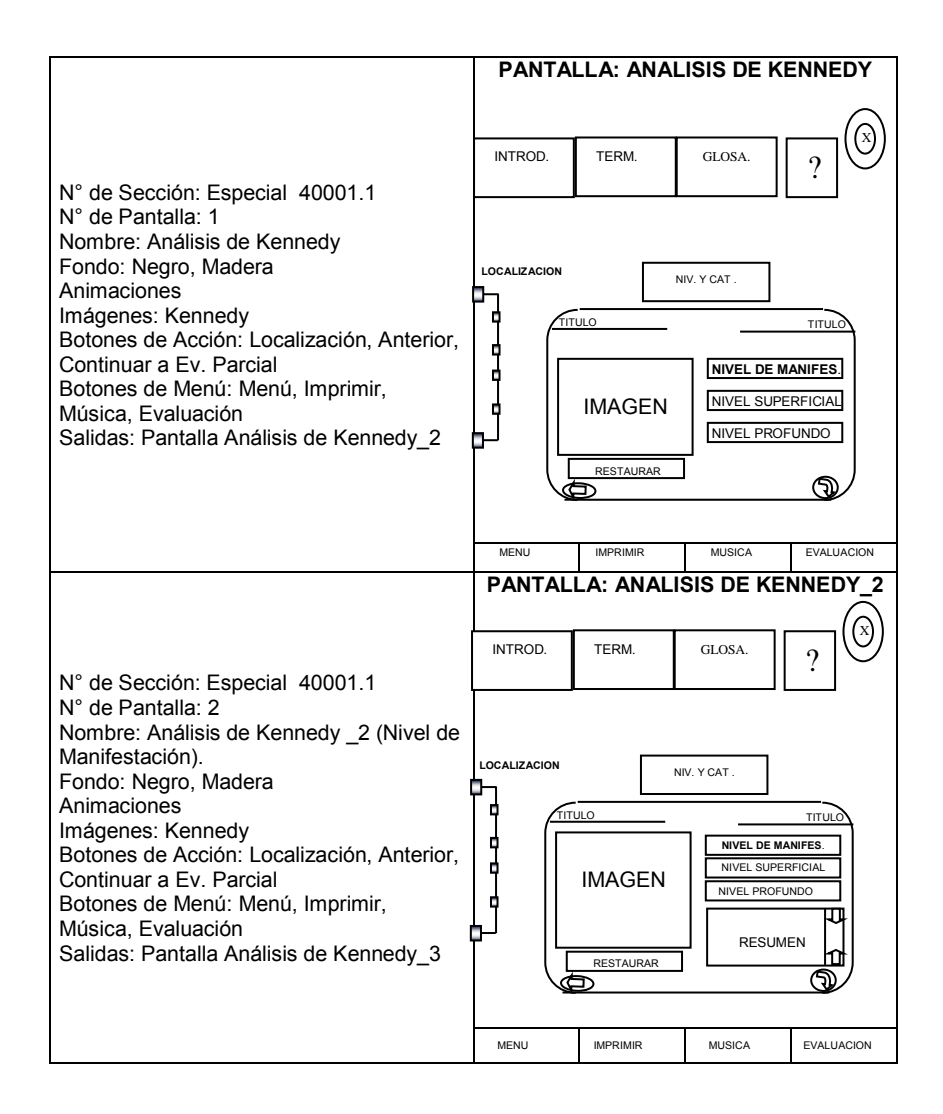

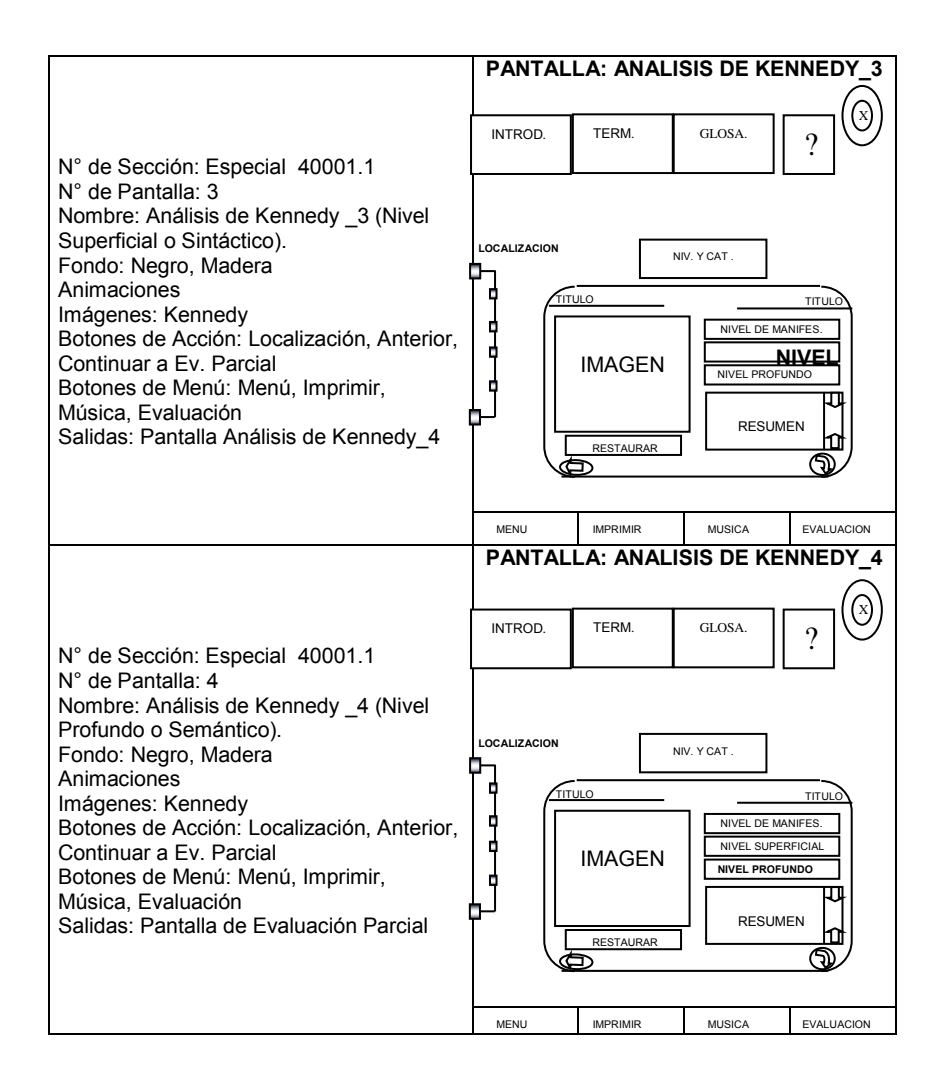

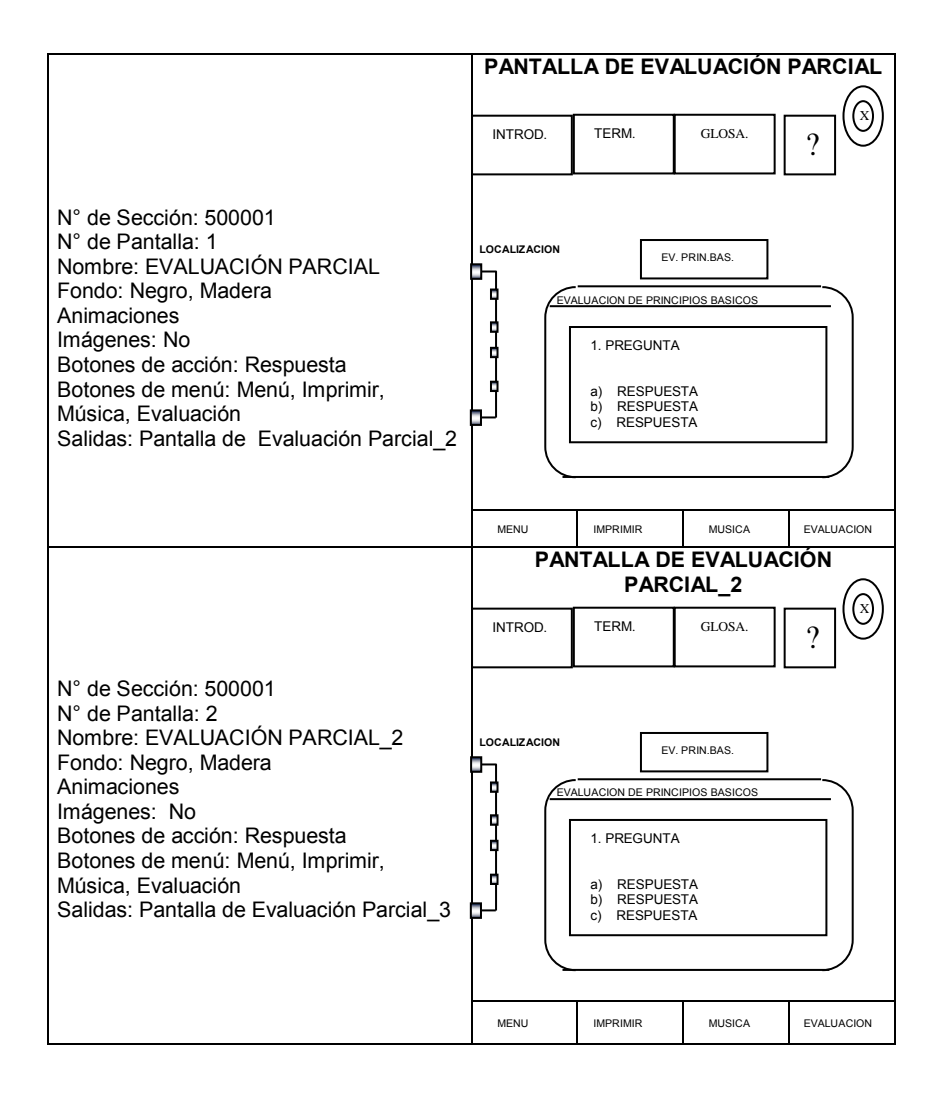

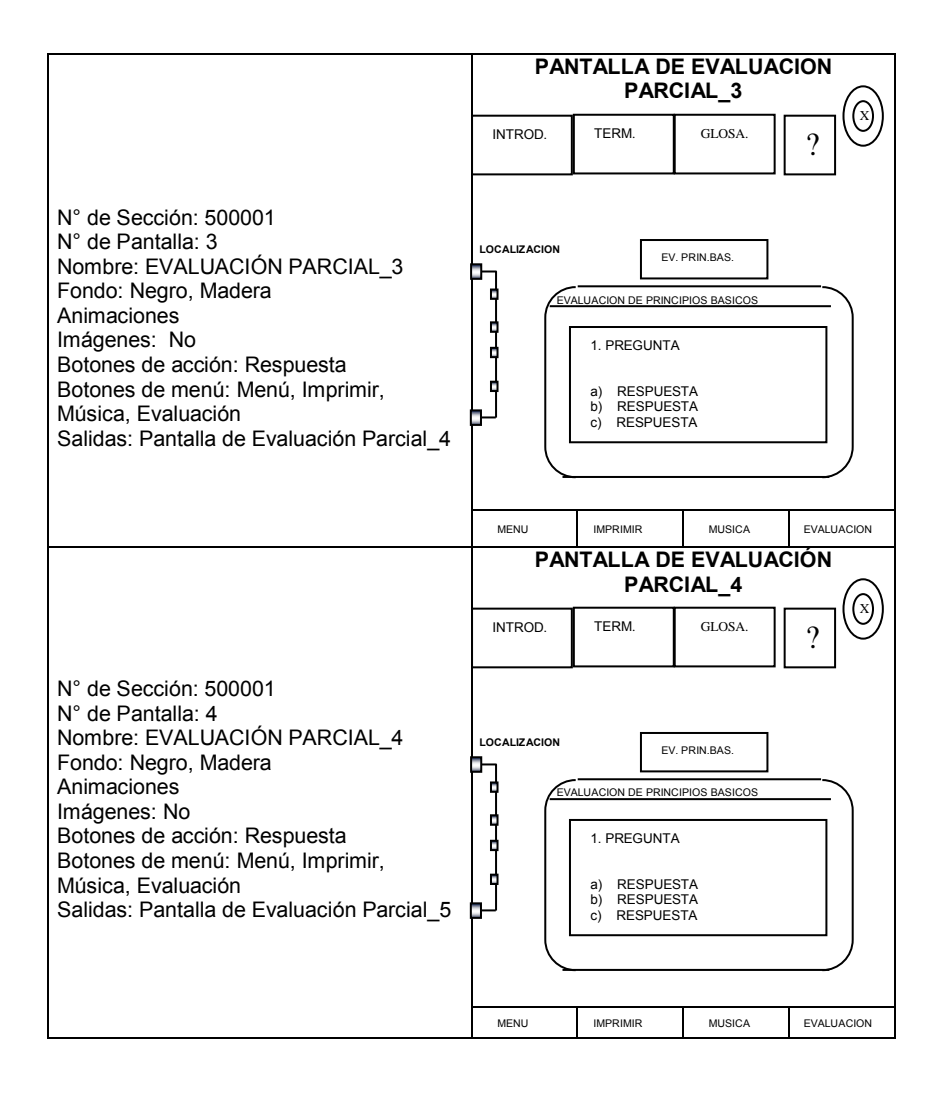

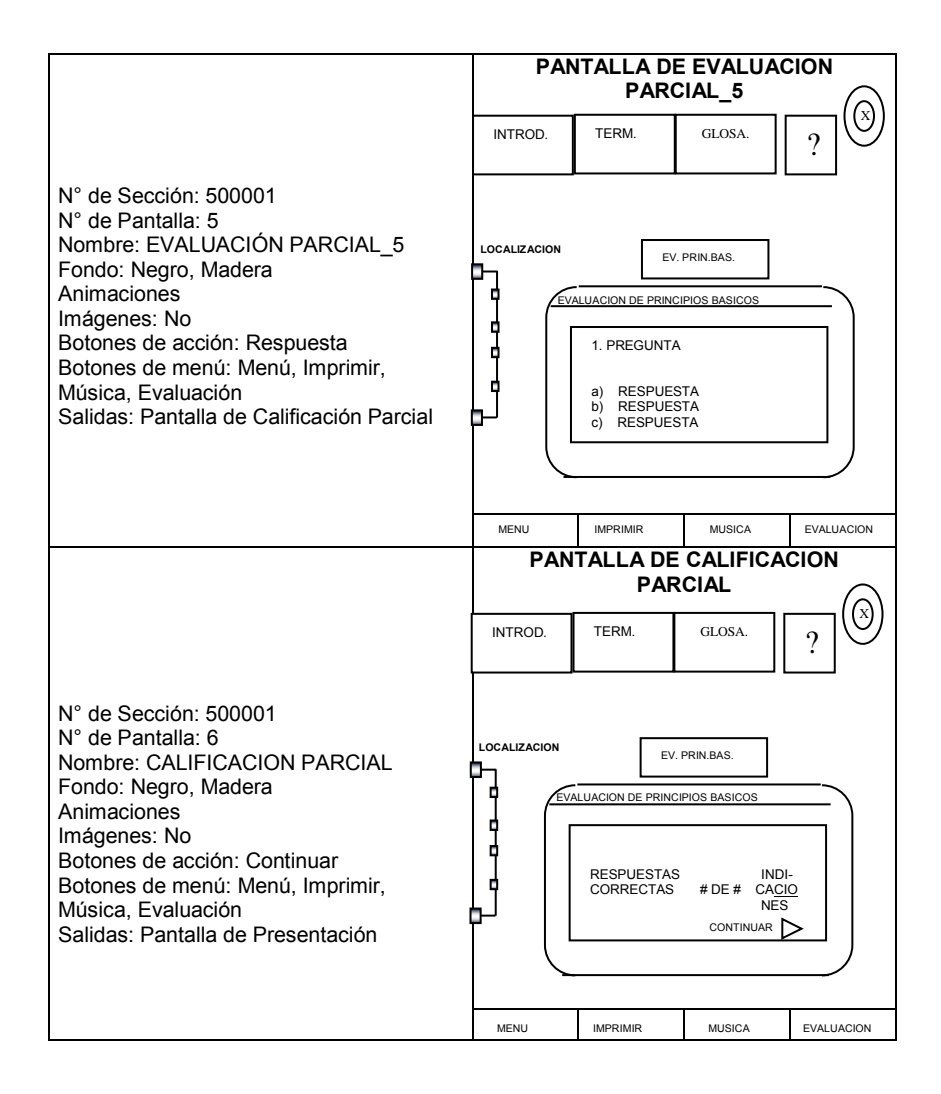

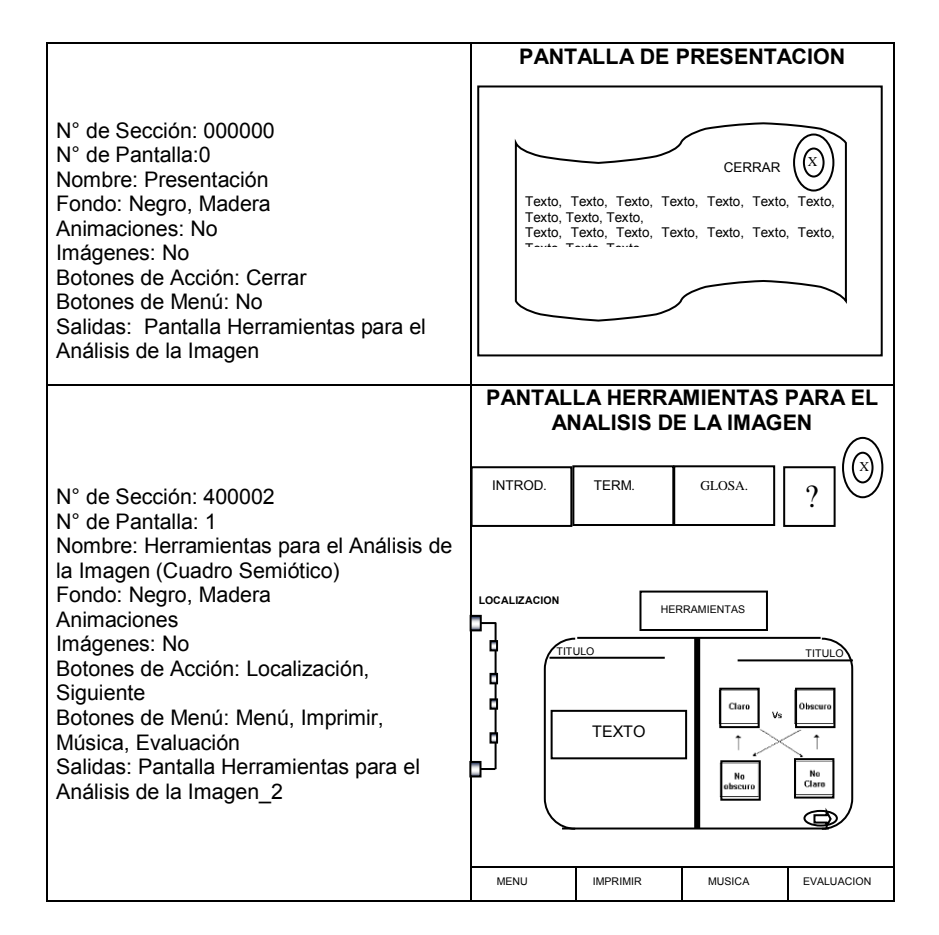

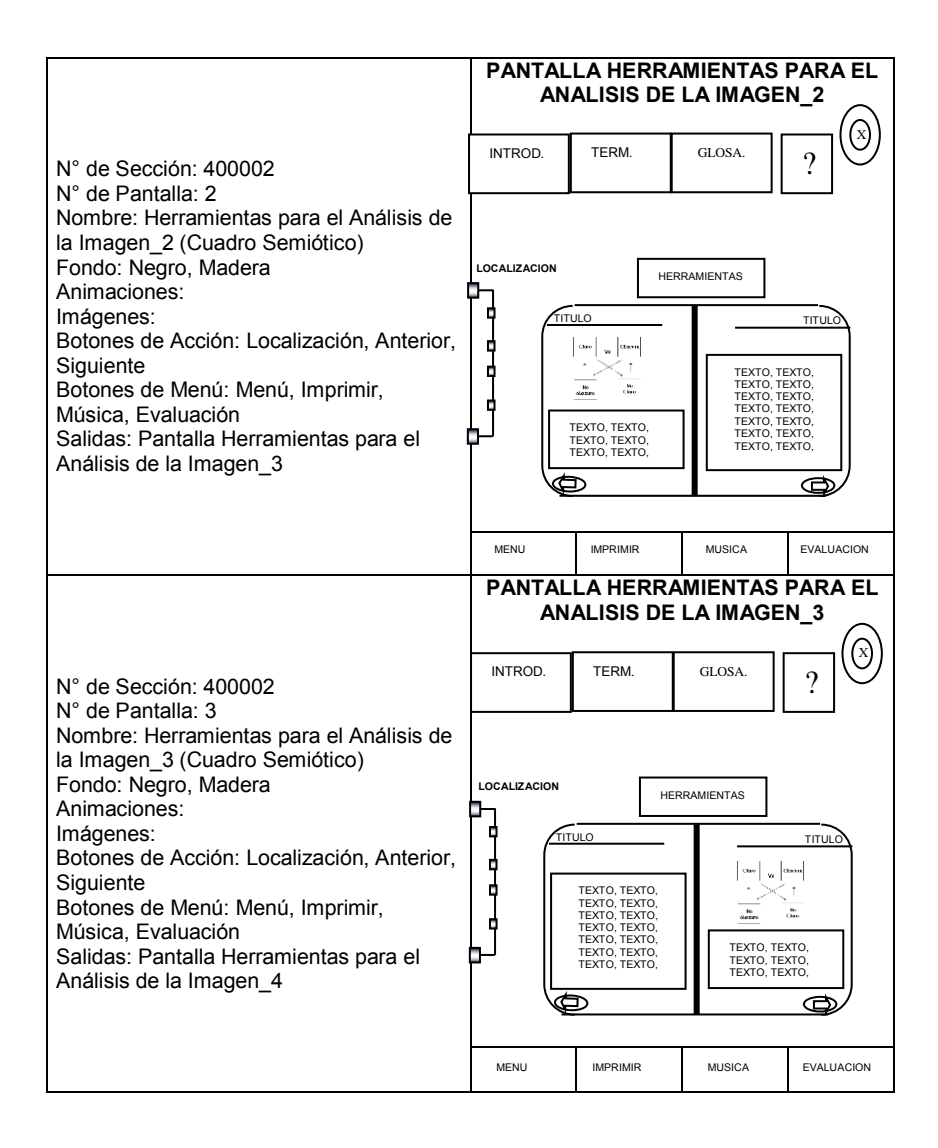

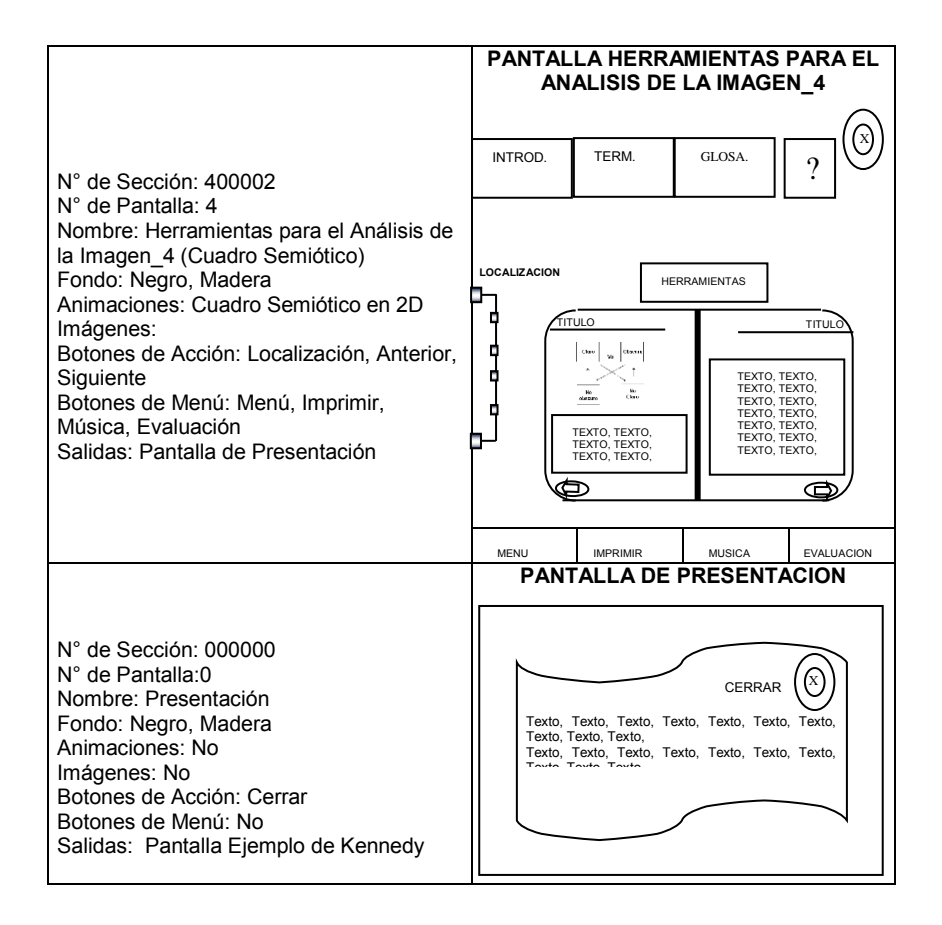

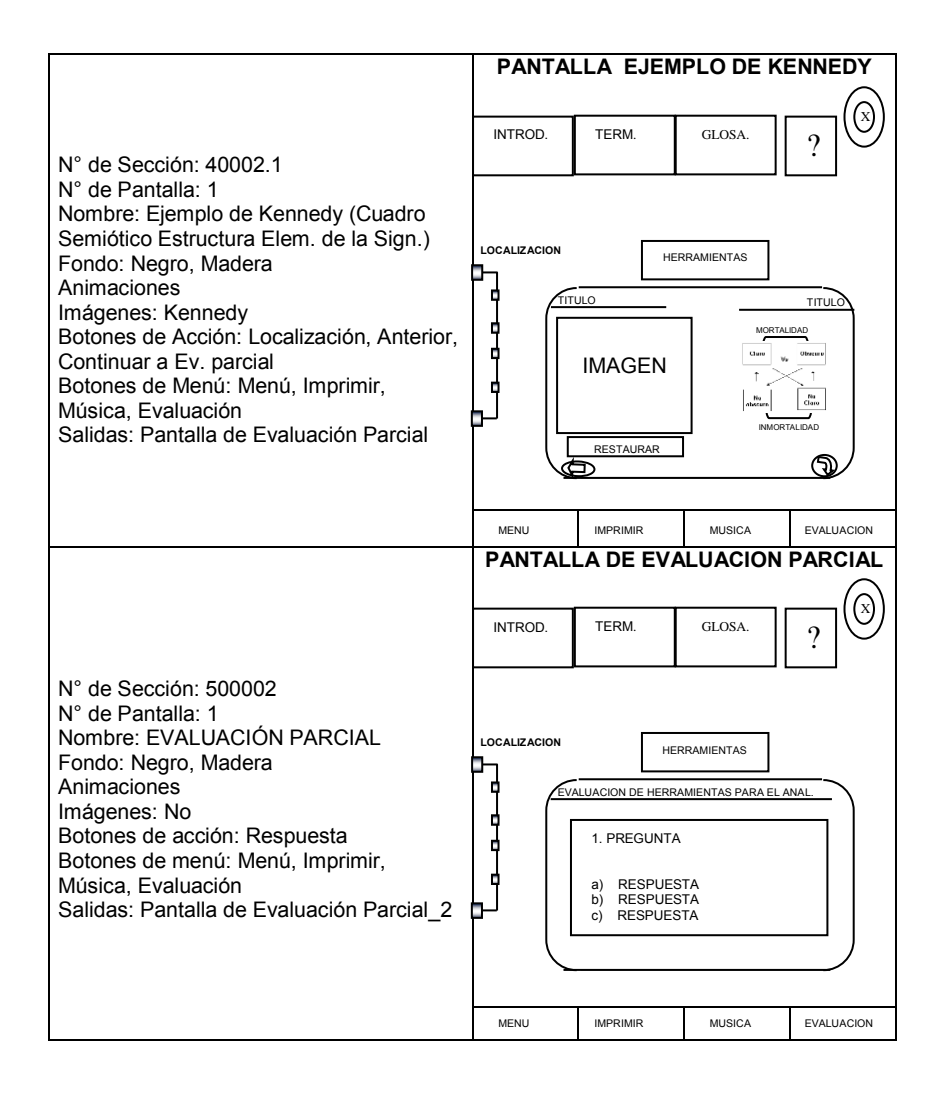

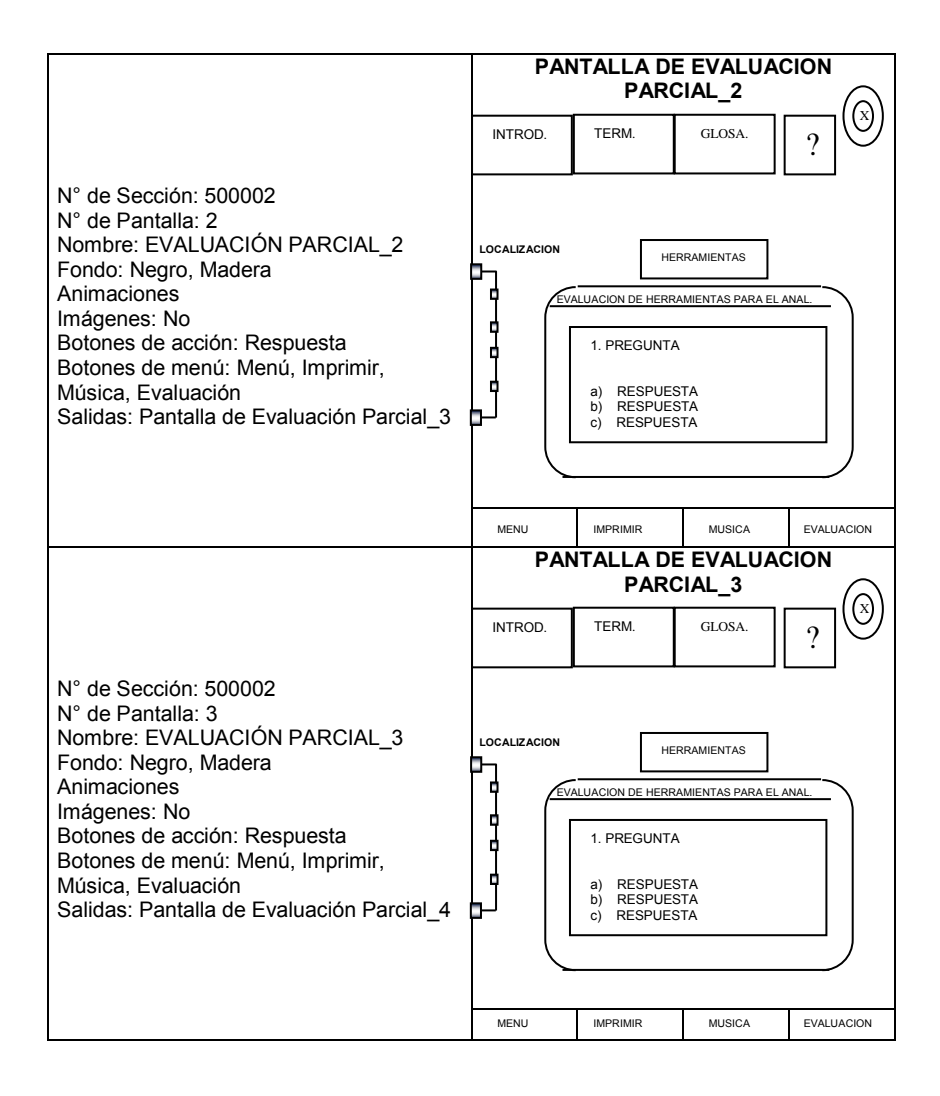

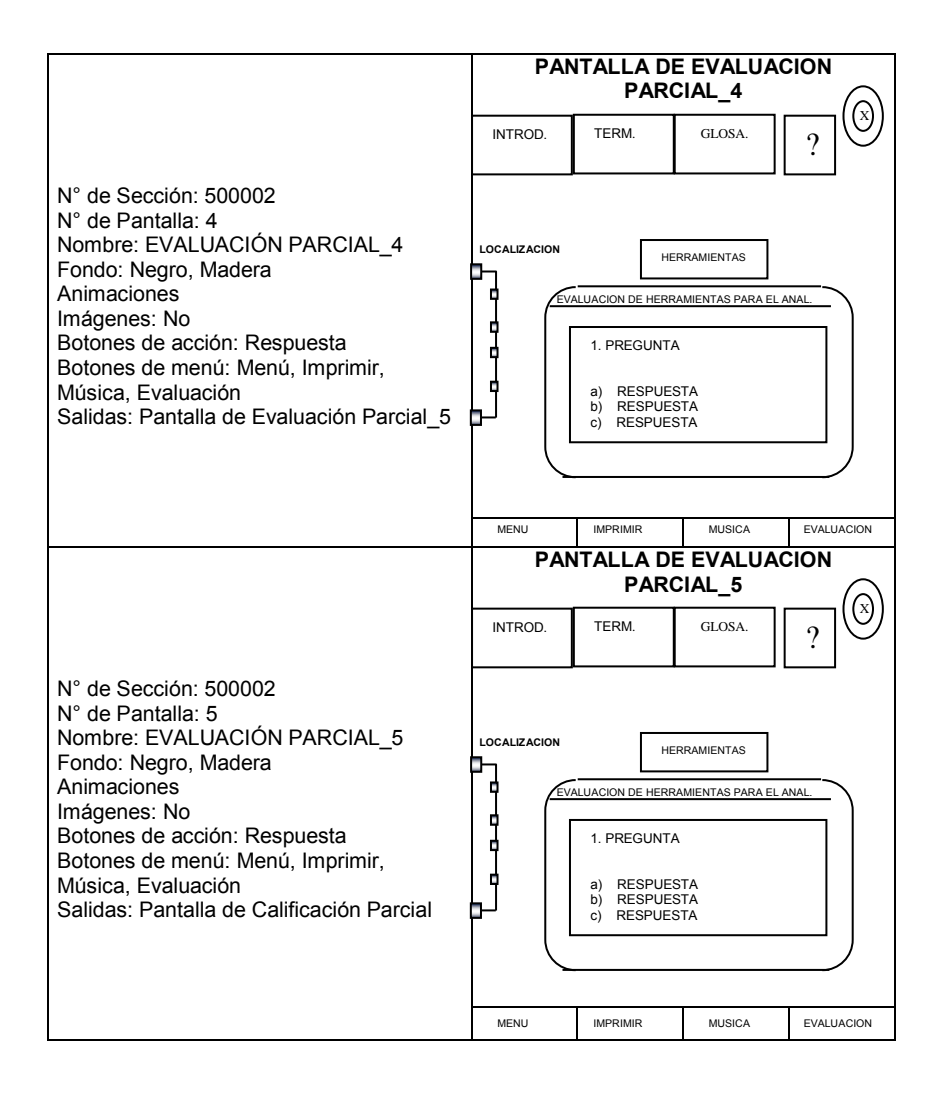

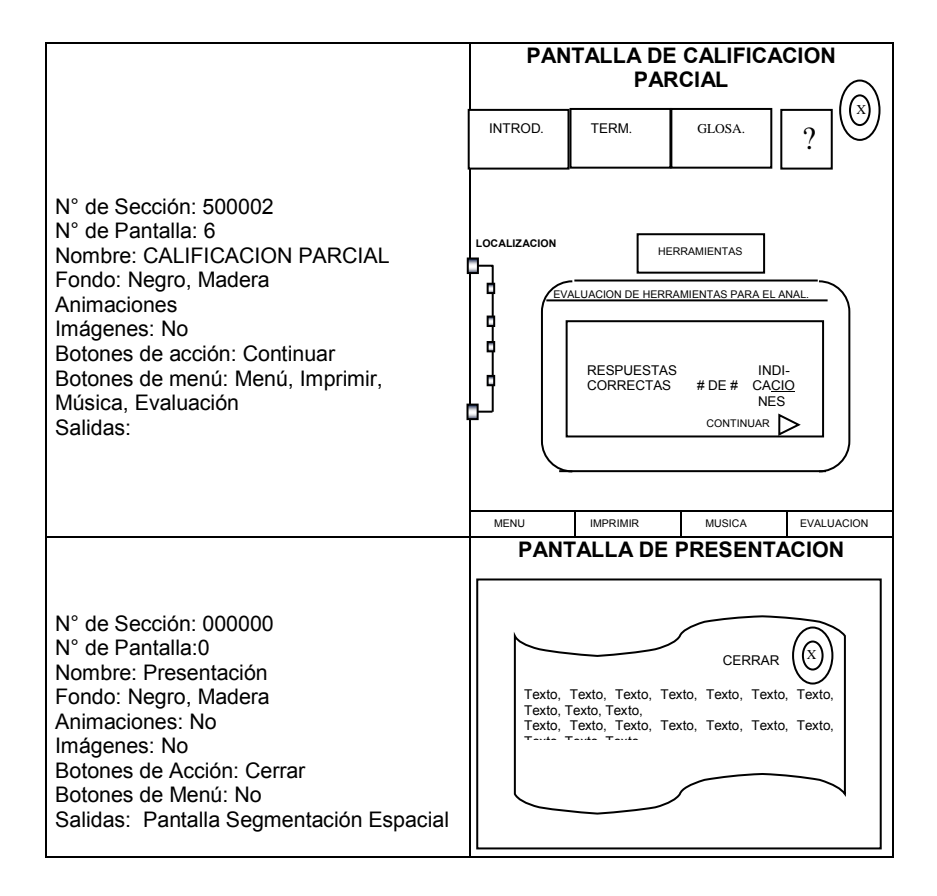

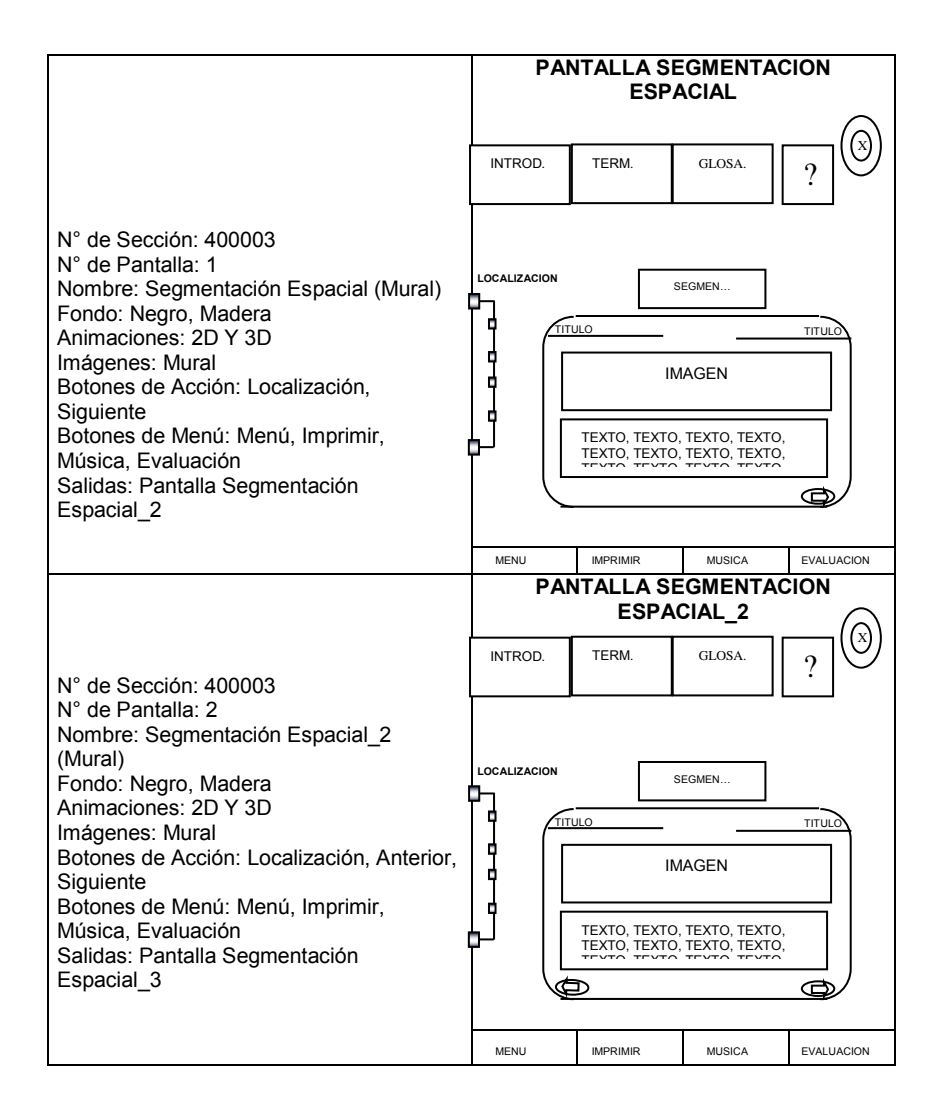

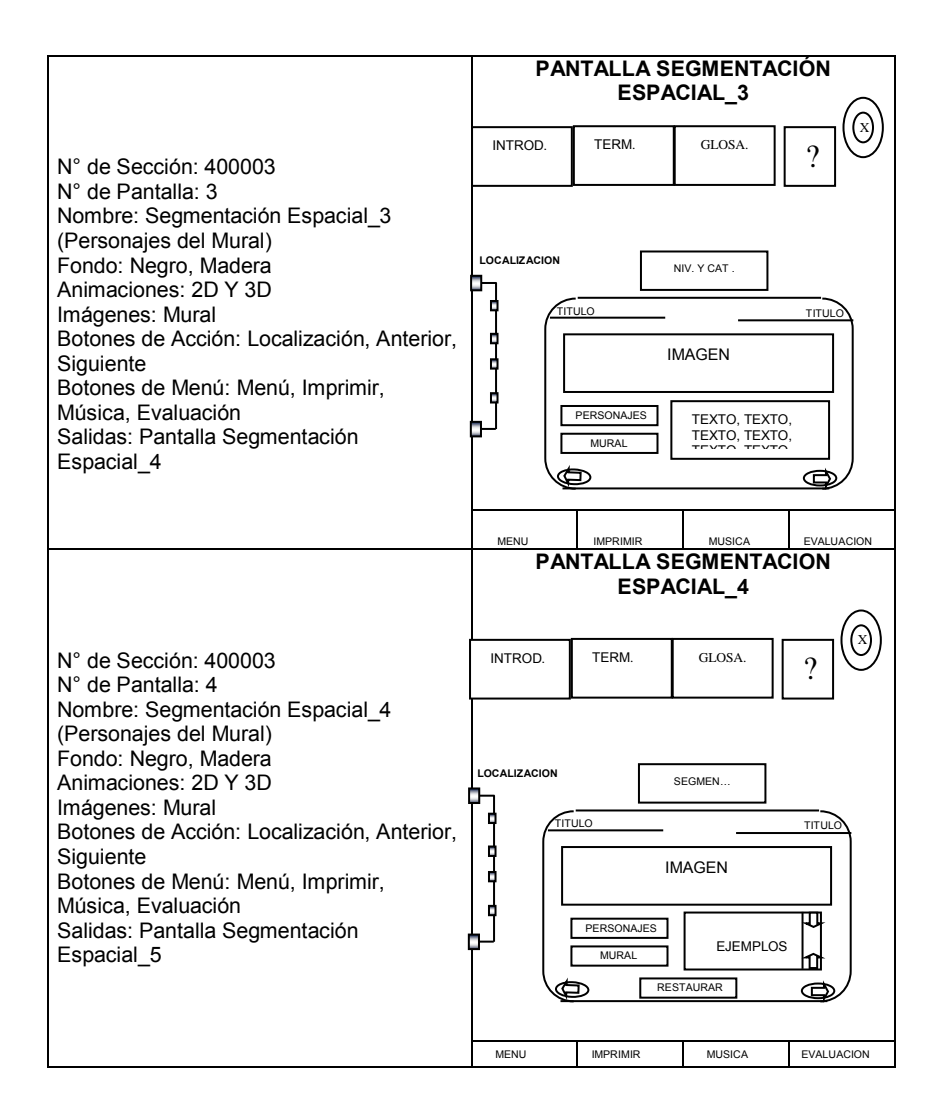

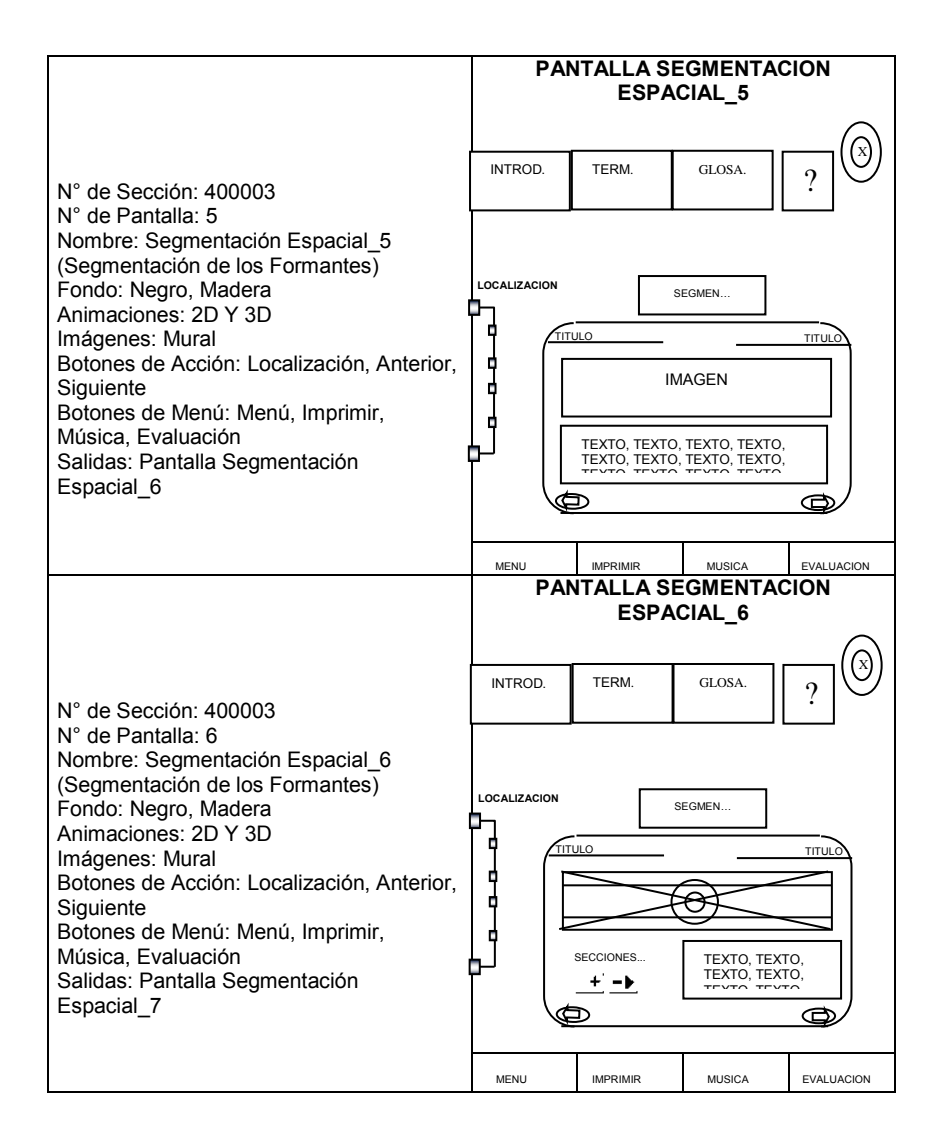

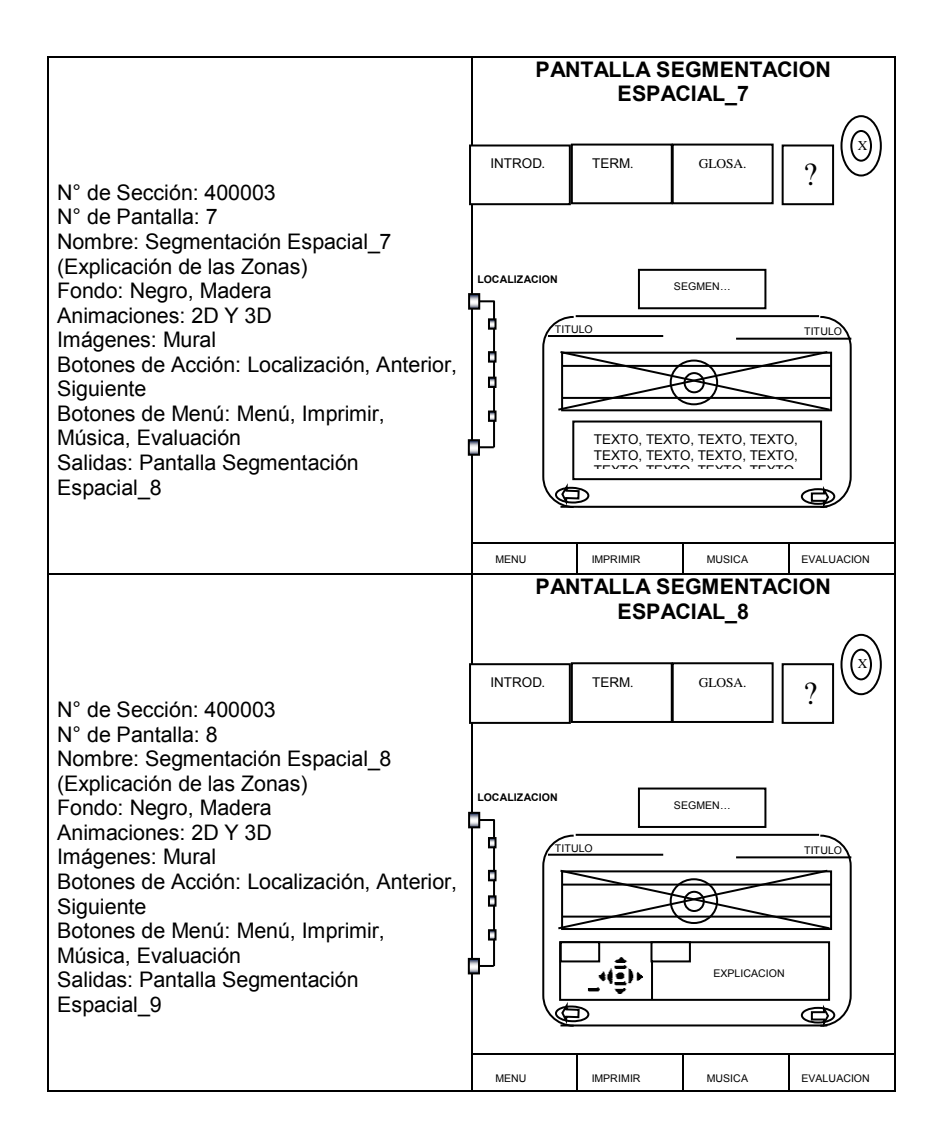

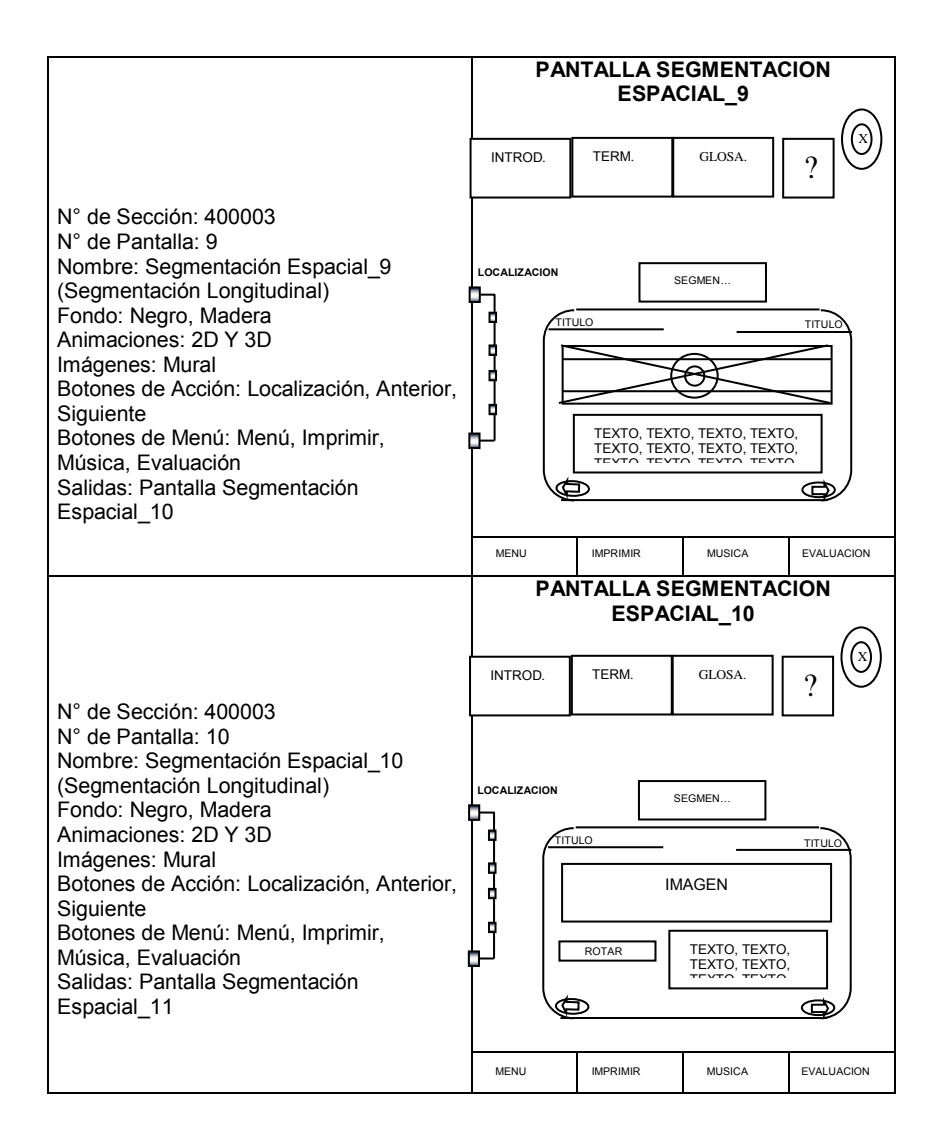

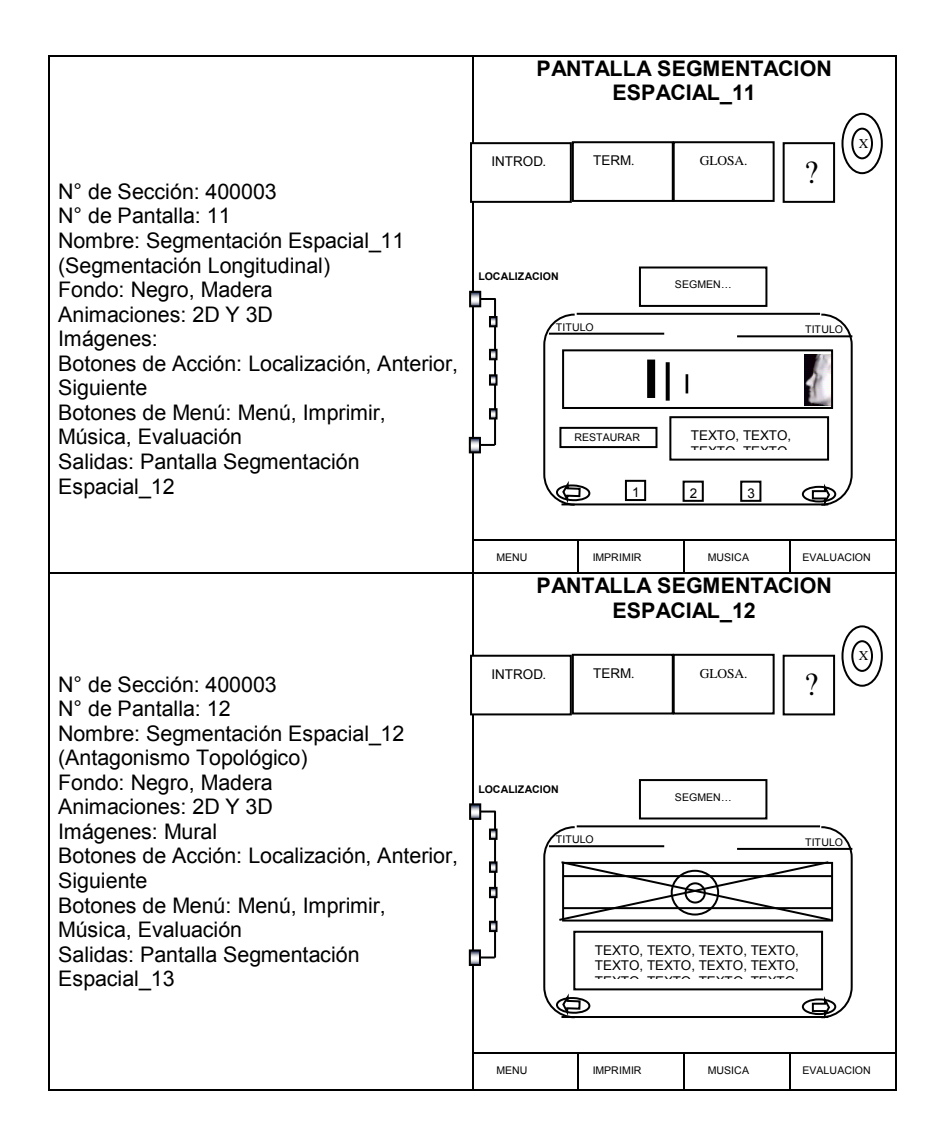

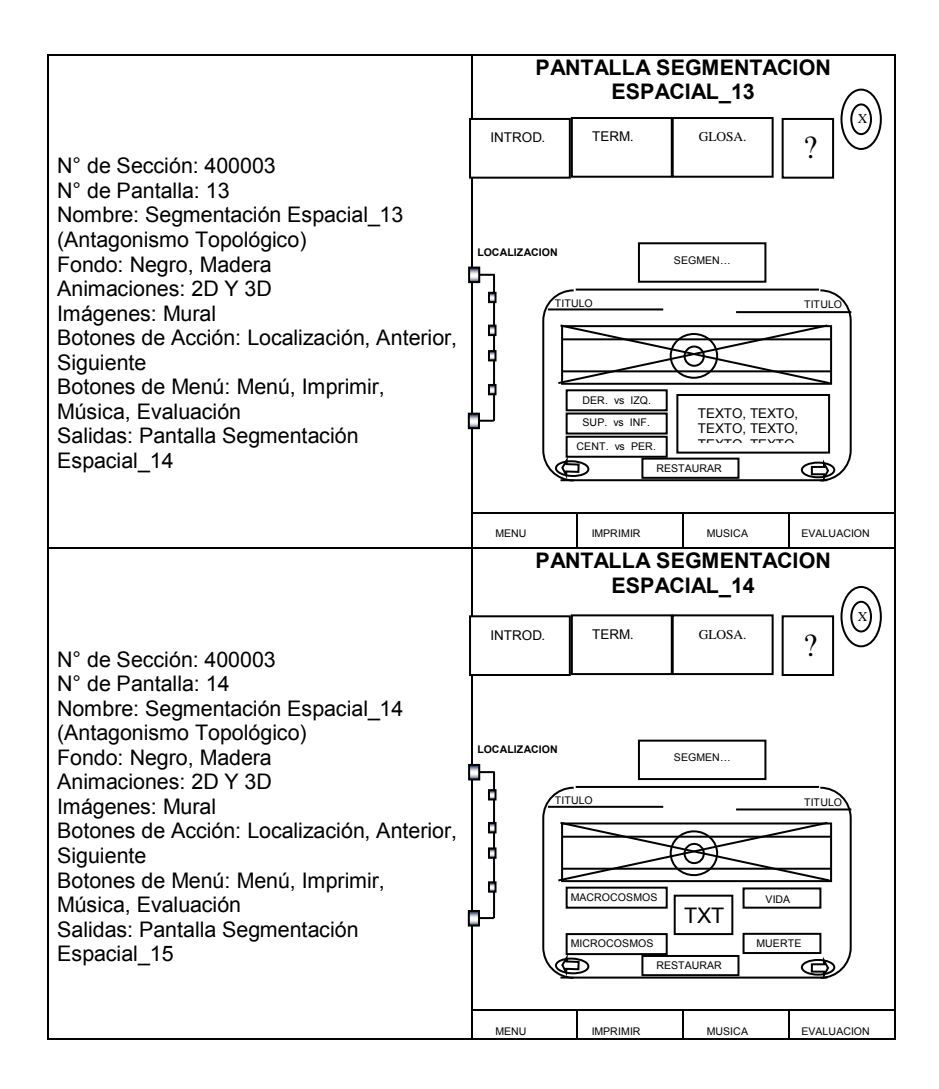

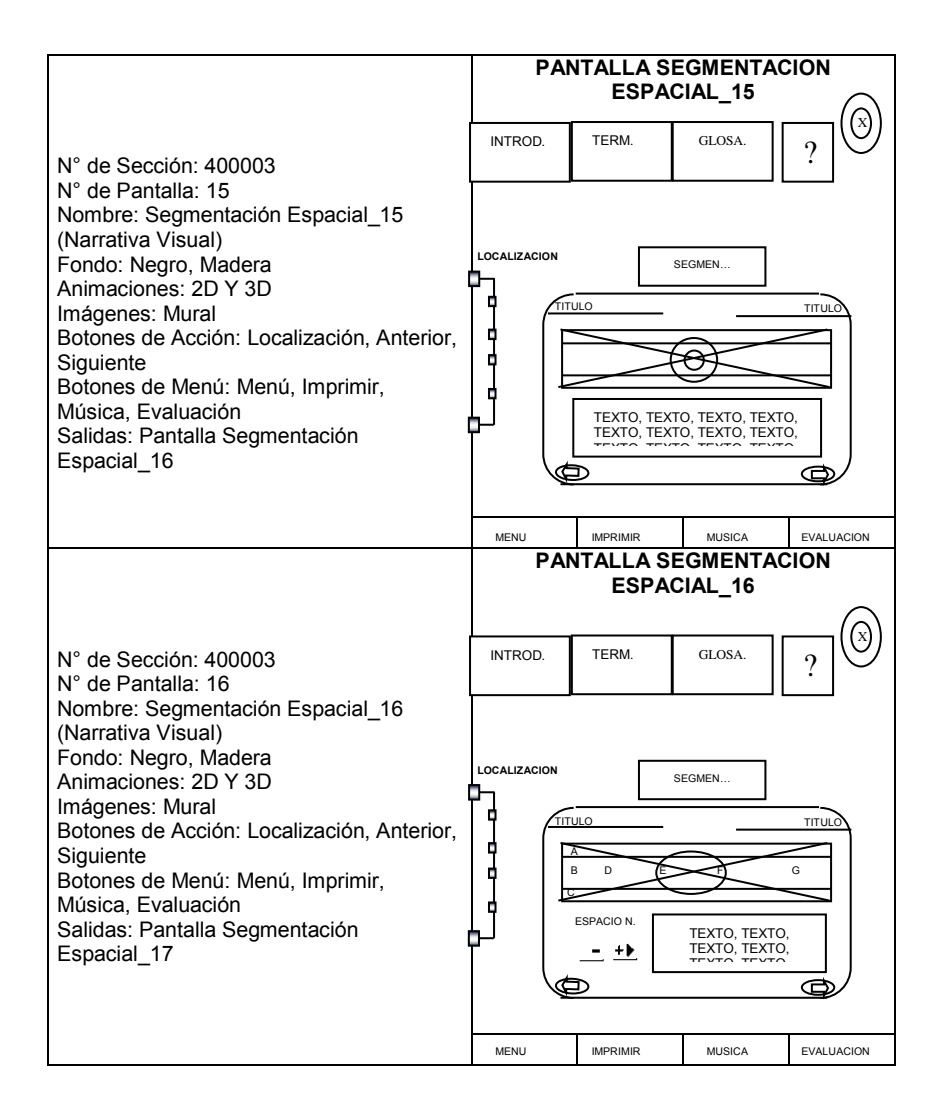

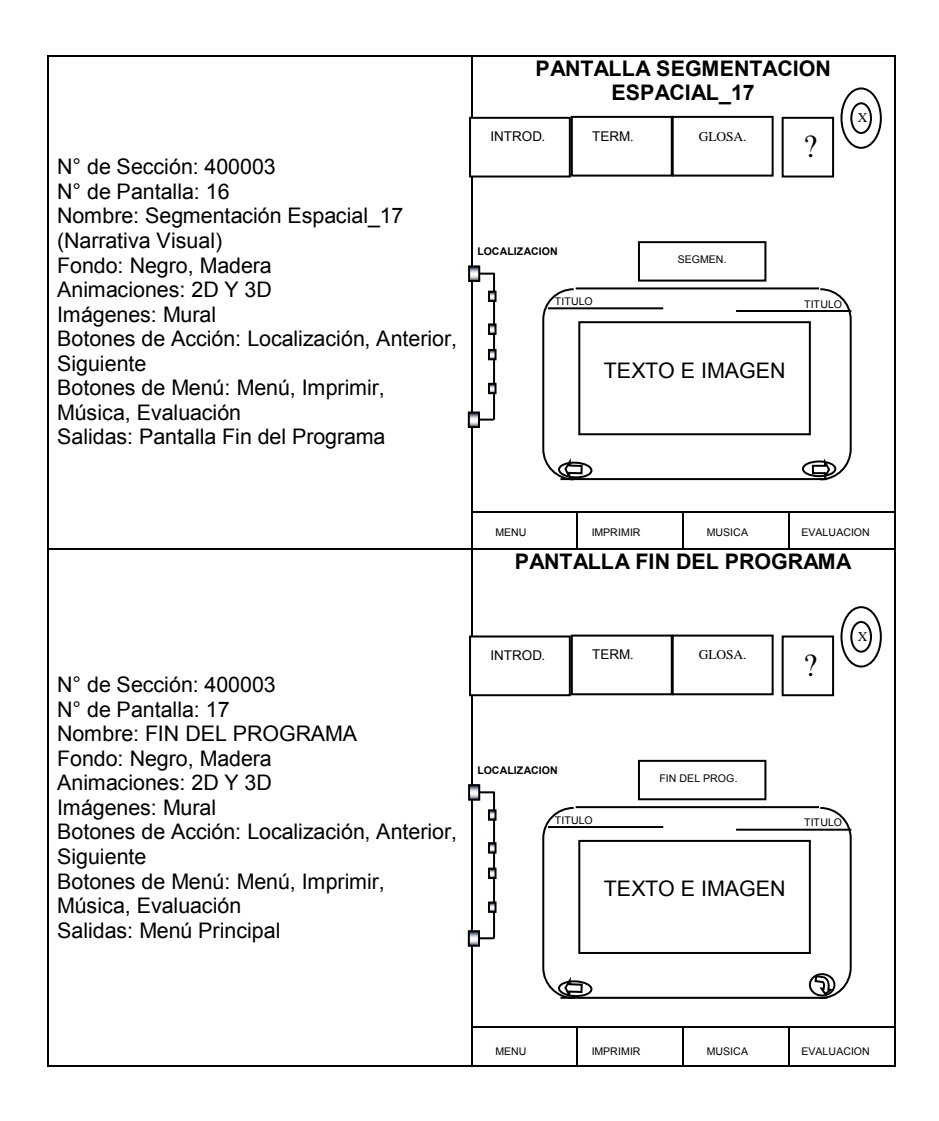

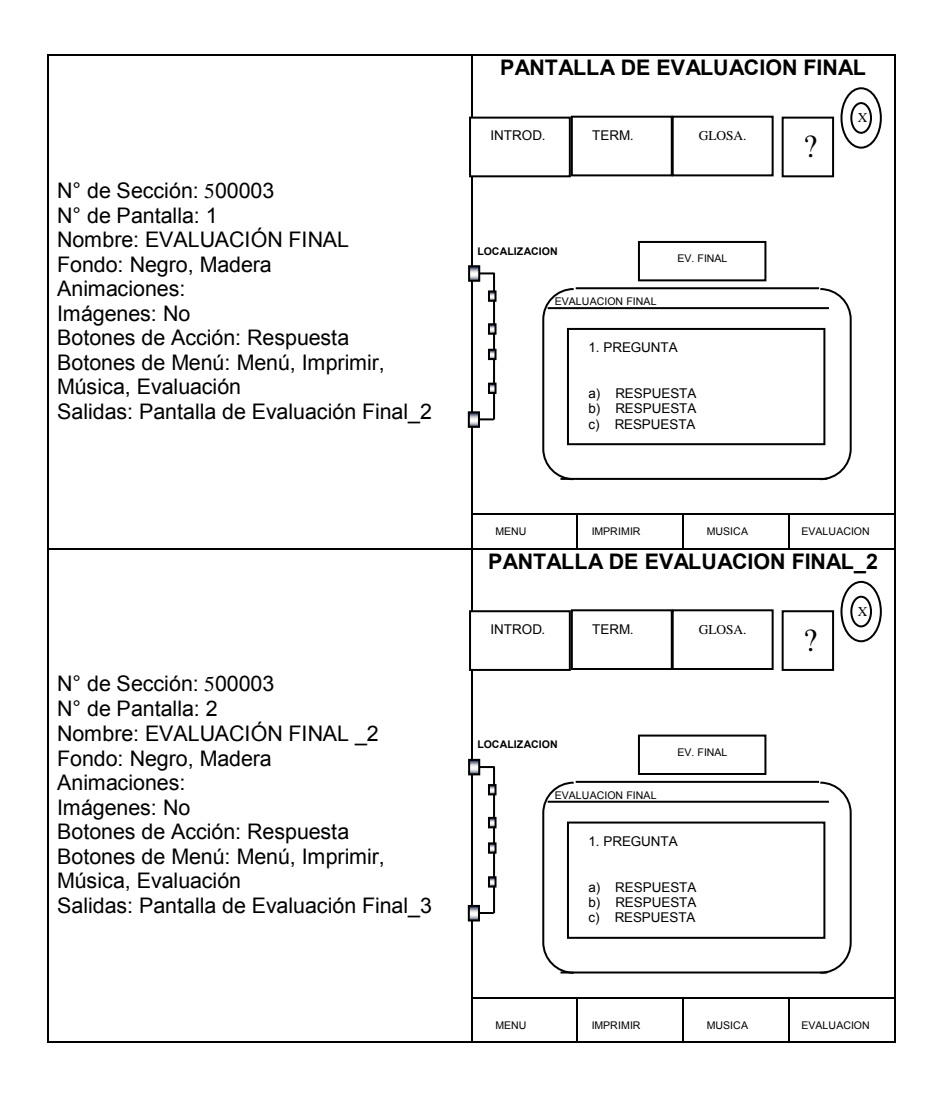
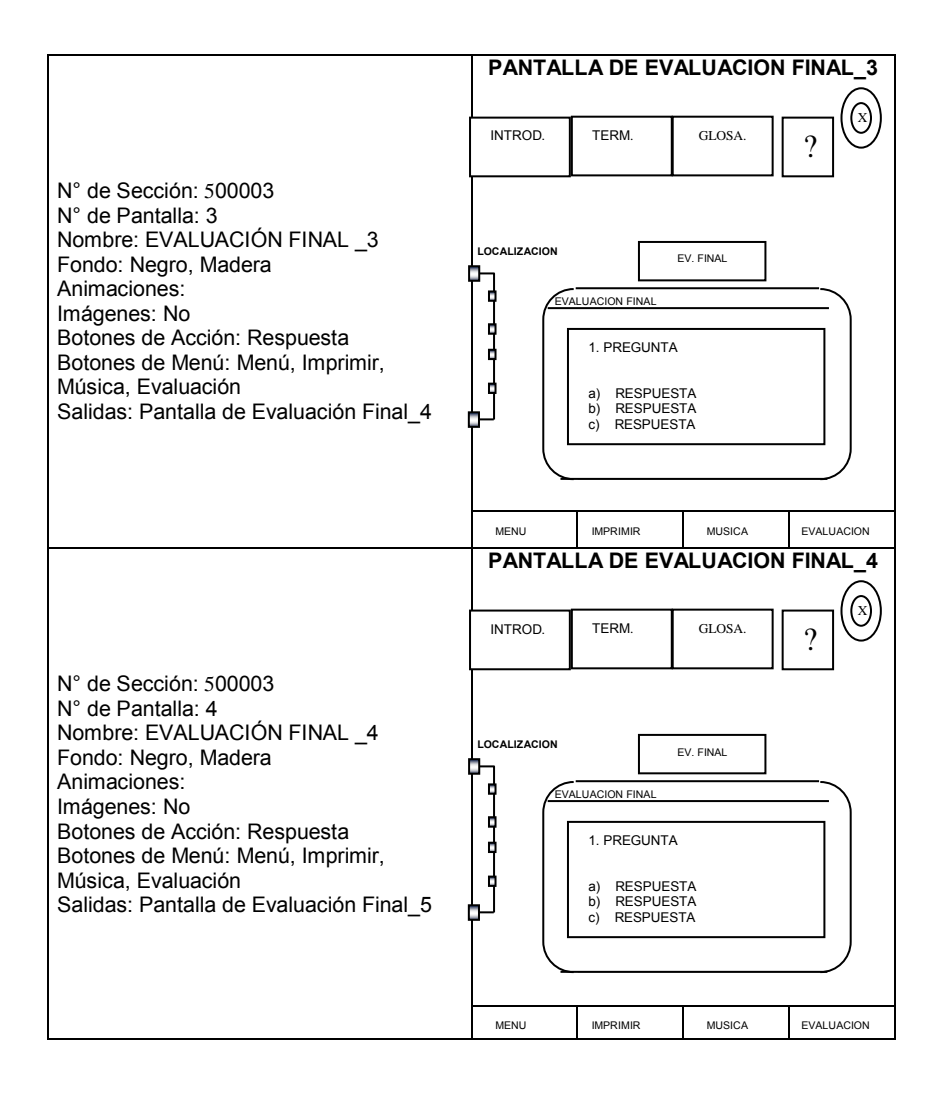

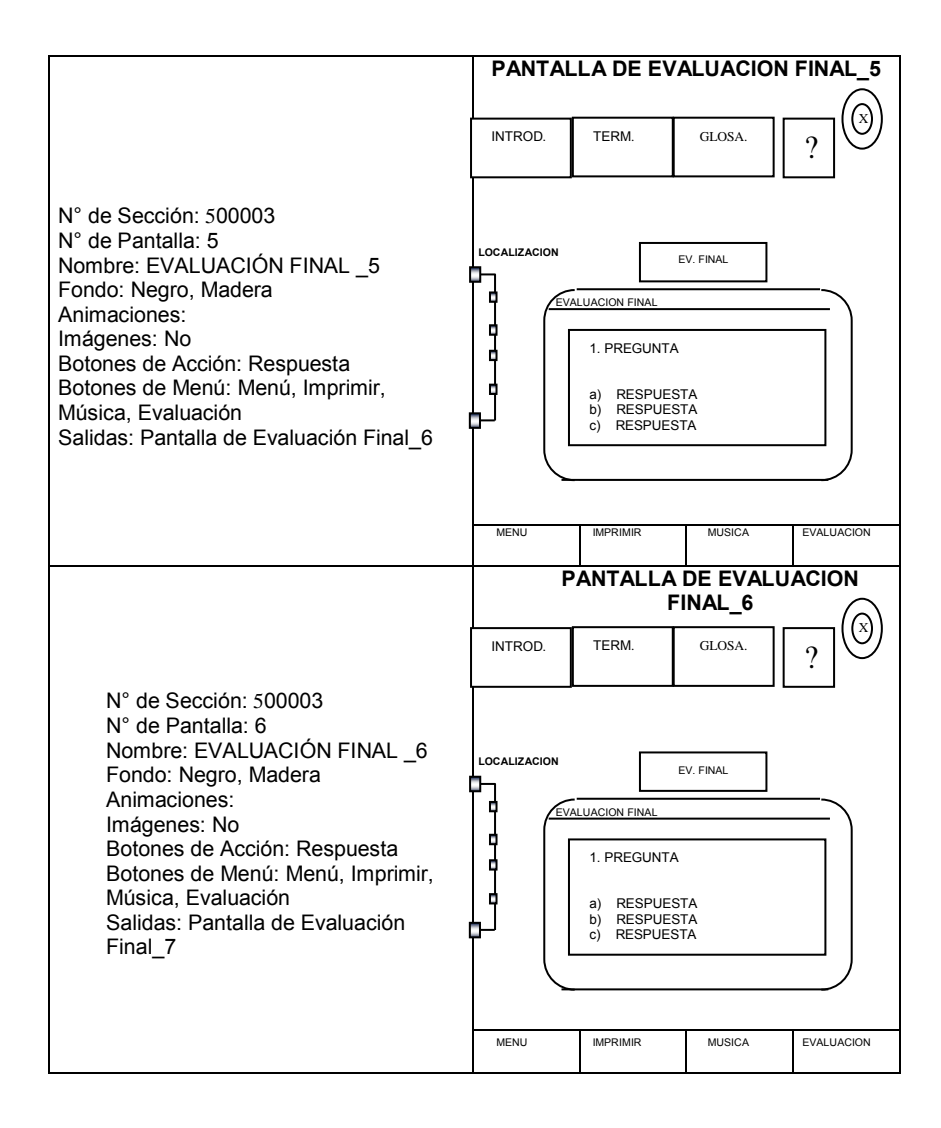

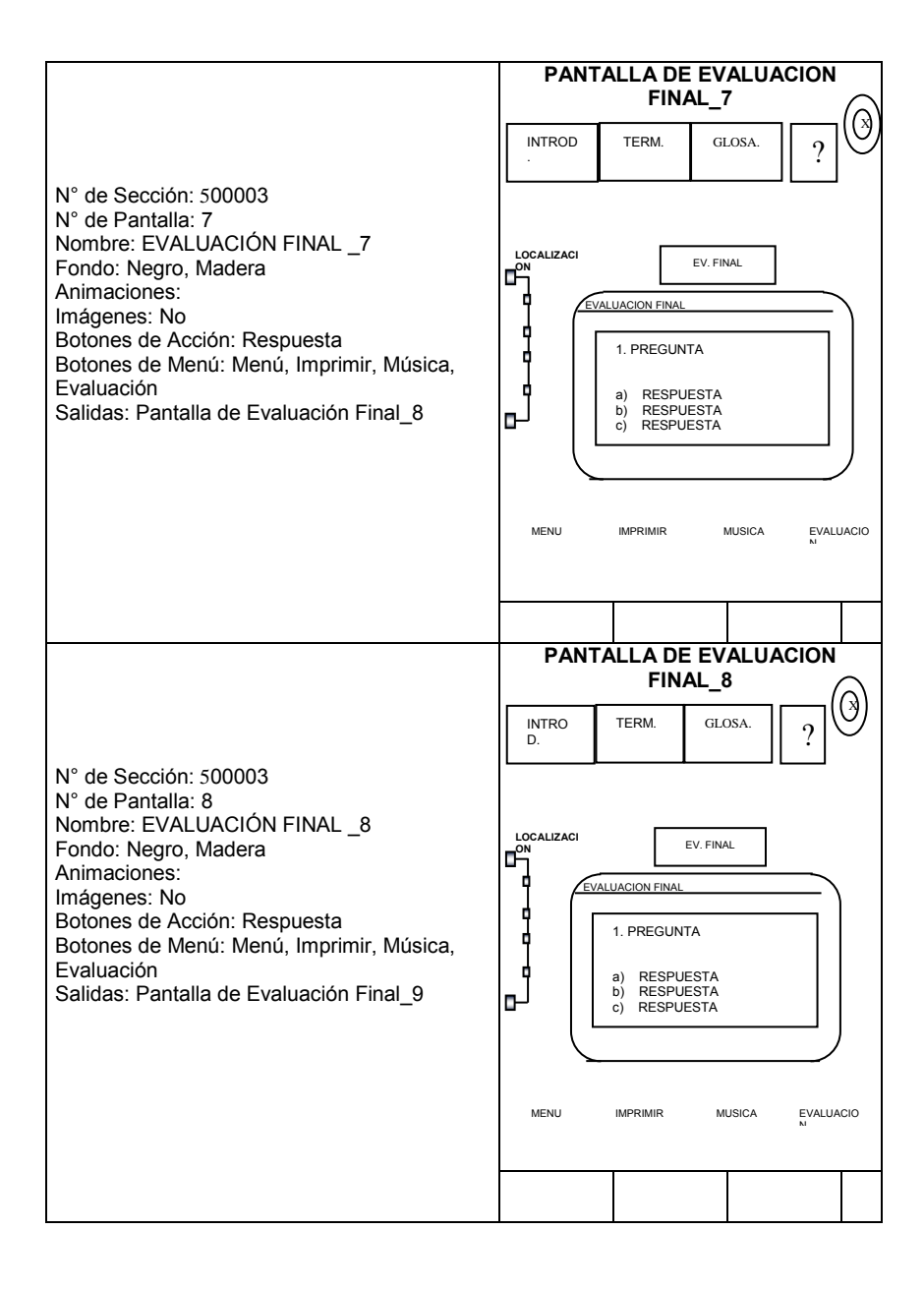

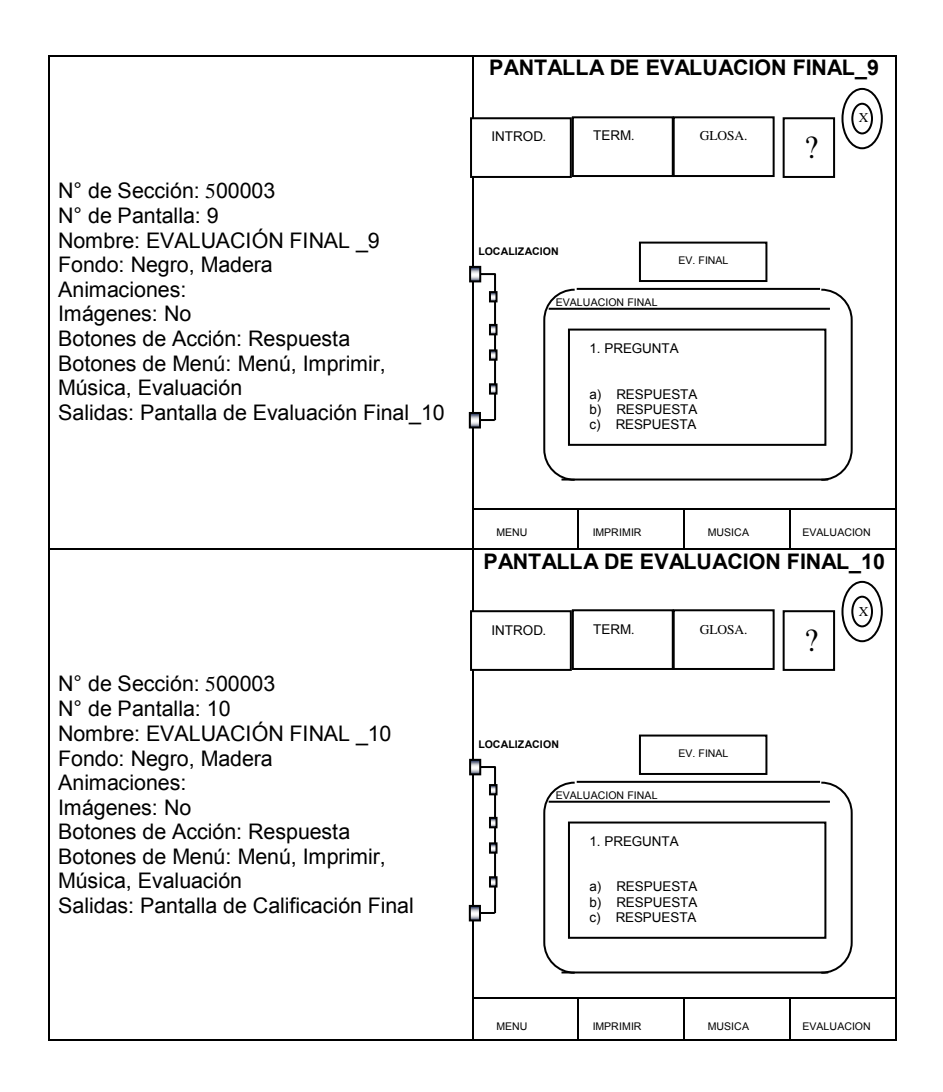

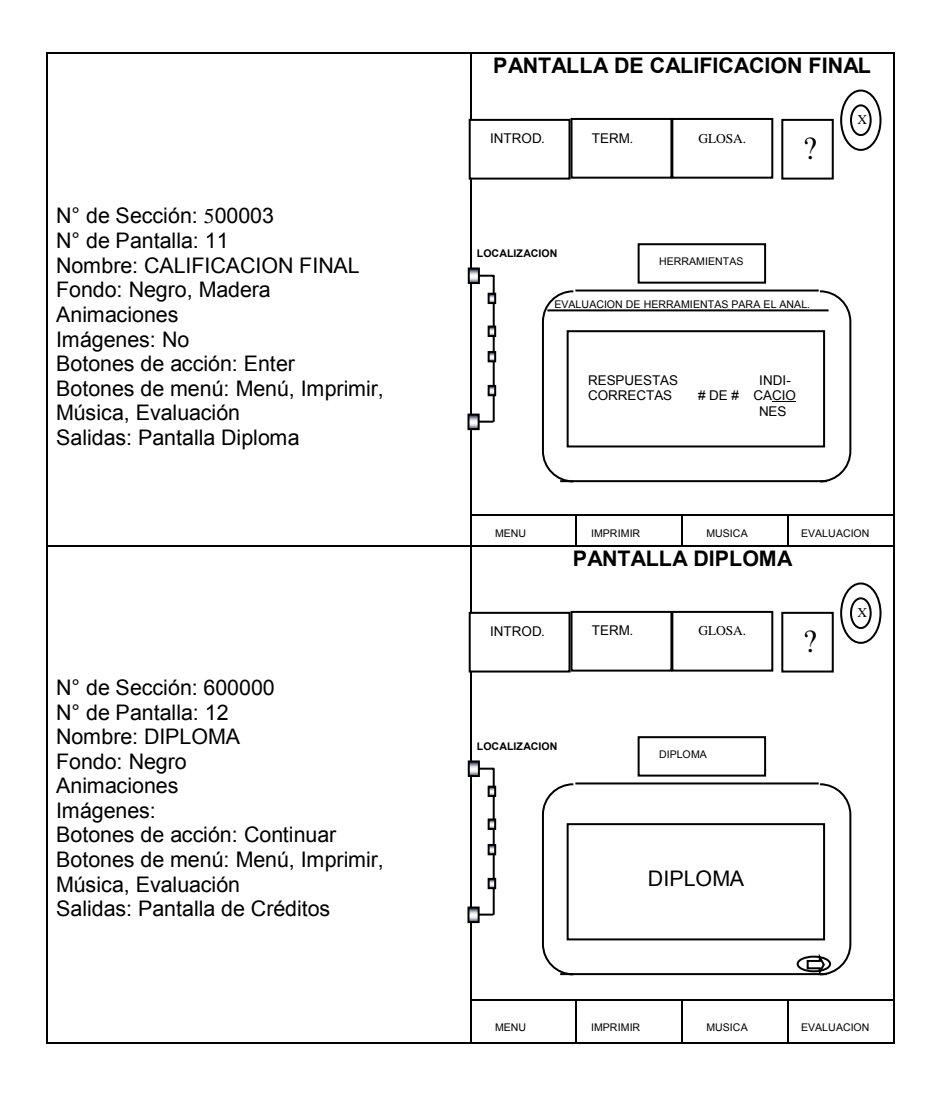

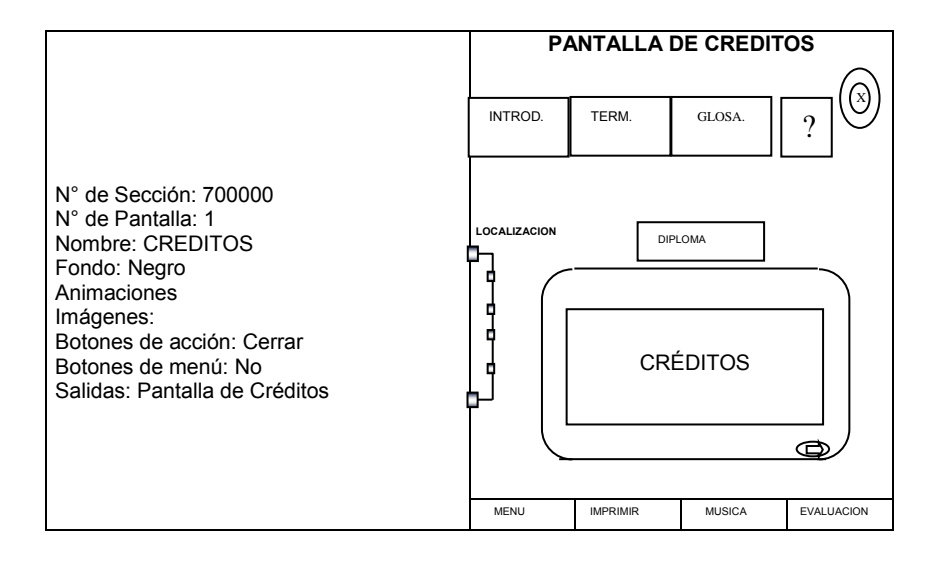

#### **LISTAS MAESTRAS**

Una vez terminado el Guión Técnico mencionando las especificaciones de cada pantalla como ubicación de elementos (botones imágenes e interacciones) se procede al desglose de los medios generando las llamadas listas maestras.

La lista maestra es una serie de documentos que se elaboran con la finalidad de tener un control acerca de cada uno de los elementos que se deberán producir para un sistema multimedia, como imágenes, video, texto, botones y los títulos de cada pantalla; en él también se describen las características primordiales de cada uno de estos componentes, como: nombre de archivo, número de sección, número de pantalla, uso y descripción o referencia.

Ver anexo de listas maestras.

## **3.2 HERRAMIENTAS DE PRODUCCIÓN**

Para desarrollar el multimedia en un tiempo óptimo y en condiciones favorables, es necesario contar con el software adecuado que permita resolver todas las necesidades de producción de forma satisfactoria.

La selección de software es crucial. El mercado ofrece una amplia variedad de herramientas. Deben elegirse aquellas que por su precio, potencia y adecuación a las necesidades del proyecto sean las más adecuadas. Para obtener el máximo partido a la gran variedad de posibilidades que ofrecen las herramientas informáticas, se tomó la determinación de utilizar los siguientes:

### **a) MICROSOFTH WORD**

Se eligió esta herramienta por ser un programa de procesamiento de textos que permite crear, en definitiva, prácticamente cualquier tipo de documento escrito.

La principal ventaja de un procesador de textos consiste en que, una vez confeccionado el escrito, se pueden modificar su contenido y aspecto con la ayuda de las herramientas del mismo programa, corregir errores, enviarlo por correo electrónico o imprimir de él tantas copias como sea necesario.

## **b) ADOBE PHOTOSHOP 7**

Es un software de edición de gráficos, Adobe Photoshop es considerado como una poderosa herramienta para crear, pintar a color, retocar fotografías y editar imágenes.

La utilización de este programa es debido a que a través de él se pueden realizar una variedad de cambios sobre imágenes digitalizadas, creadas en PC o exportadas con extensiones TIFF, BMP, GIF, JPG, entre otras que Photoshop puede reconocer.

Otra de las ventajas a considerar es que esta aplicación funciona con imágenes digitalizadas como mapa de bits o "raster" (imágenes de tonos continuos convertidas a una serie de puntos o elementos de imagen denominados píxeles), que permiten realizar desde la corrección más sencilla hasta la aplicación de efectos especializados mediante una serie de filtros que el programa provee de una manera rápida y efectiva optimizando de esta manera el tiempo de trabajo.

## **c) ADOBE PREMIER 6**

El Adobe Premier es un programa de edición de video no lineal e imágenes fijas (digitales) , en esta herramienta se puede capturar (digitalizar), editar y crear video digital con calidad profesional.

### **d) SOFTWARE DE HP SCANNER**

Para la digitalización de imágenes fijas se empleó un dispositivo de entrada, llamado scanner, el cual permite convertir cualquier tipo de imagen al formato digital que el ordenador es capaz de entender y manejar.

## **e) GOLDWAVE 4.26**

La aplicación Gold Wave permite capturar audio por medio de una tarjeta digitalizadota .

El mismo paquete ofrece la posibilidad de editar e insertar efectos.

La extensión del archivo es escogida dependiendo las características y necesidades del programa en nuestro caso se utilizo el formato WAV por ser un estándar en las plataformas de Microsoft Windows 95+.

## **f) 3D STUDIO MAX 3**

A través de este programa donde es posible modelar casi cualquier forma por compleja que esta sea, aplicarle material, textura e iluminación, asignarle movimientos y metamorfosis en su propia estructura y hasta proporcionarle características físicas de peso, elasticidad, dureza, reflexión y refracción, entre otras características que el este software proporciona.

La idea de recurrir a 3D Studio Max para la creación de imágenes en movimiento (o animación) es porque se necesitaba en el video del multimedio representar una situación con objetos muy definidos que llamaran la atención del usuario y lograran en él el interés de saber que más se podía encontrar en el sistema conforme siguiera navegando en su interfaz gráfica.

#### **g) AUTHORWARE**

La integración de los medios audiovisuales y sonoros, así como la programación de los eventos disponibles para el usuario, son algunas de las actividades con peso durante el desarrollo de un multimedio; por esta razón, es importante identificar los puntos clave para la selección del programa de autoría, el cual permitirá realizar esta tarea de manera óptima y de acuerdo con las expectativas del proyecto.

Este proceso de selección esta relacionado estrechamente con algunos de los puntos determinados en la etapa de Preproducción, como son los objetivos del proyecto, la estructura del sistema, la ruta de navegación y la complejidad de las funciones que se deseen incorporar al sistema.

Un programa de autoría ofrece un marco de trabajo para organizar e integrar los elementos visuales y sonoros de un proyecto multimedia; concentra en una estructura funcional la interfaz gráfica del usuario y lo más importante: el diseño de las herramientas y funciones disponibles que servirán para medir el grado de interacción del multimedio.

La decisión de recurrir al manejo del software Authorware (desarrollado por Macromedia) es porque este sistema ofrece una solución completa para facilitar la creación, distribución y administración de programas multimedia a través de presentaciones autodirigidas y controladas de manera interactiva.

La habilidad para integrar medios (tiene importantes características para implementar interacción e integrar el video, el sonido y el texto manejando diversas extensiones para cada uno de ellos y diversidad en el tratamiento de los mismos) que proporciona este programa apoyándose en íconos sin la necesidad de tener conocimientos de programación facilita la creación de una aplicación multimedia de gran calidad.

Esta herramienta basada en íconos proporciona una metáfora de trabajo parecida al concepto de Diagrama de Flujo en computación, donde, a través de una programación visual de los eventos (la llamada línea de flujo) se organizan e integran los elementos multimedia a utilizar.

Esta línea de flujo organiza los iconos y define la secuencia en que Authorware los ejecutará. La disposición en esta línea determina el orden en que los eventos tienen lugar cuando la aplicación es ejecutada.

Es importante destacar que una presentación creada con este programa puede guardarse como un módulo completo de *Run-time,* creándose un archivo de tipo EXE (ejecutable), que podrá reproducirse en cualquier PC facilitando la presentación a personas que no dispongan de una versión de esta herramienta.

### **h) INSTALL MASTER**

Install Master es un software dedicado a generar iconos de acceso directo y descomprimir archivos necesarios como fuentes, controladores para el correcto despliegue del interactivo.

Una instalación adecuada facilita la utilización del programa a los usuarios finales.

#### **3.2.1 PRODUCCIÓN**

En esta segunda etapa, conocida como de producción o de realización es en donde se comienza a trabajar con los programas para realizar cada uno de los elementos (texto, audio, imágenes fijas y en movimiento) que finalmente darán vida al programa multimedia, con base en el guión elaborado en el bloque anterior.

#### **Interfaz Gráfica**

Al tener la estructura general del programa, el paso a seguir fue el diseño de la Interfaz que conformaría nuestra aplicación.

Se le llama interfaz a todo aquello con lo que se interacciona para lograr alguna acción. La característica importante de una interfaz es que permitirá la comunicación con él o los sistemas, y a su vez, los sistemas indicarán los resultados de tal interacción.

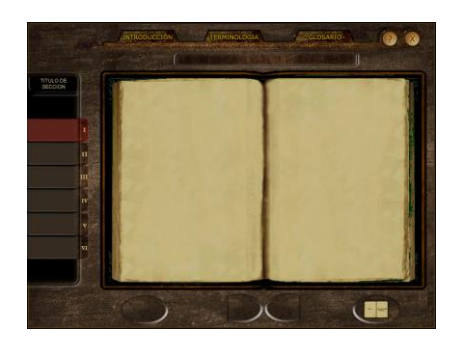

De esta manera en cada una de estas pantallas se decidió el orden que ocuparían:

**1.** Cada una de las unidades de información en las que se dividió el proyecto de investigación.

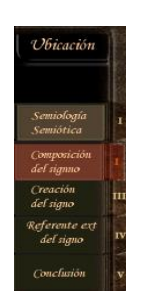

**2.** Los medios a utilizar para presentar la información, dejando en primera instancia el manejo del (en donde la misma tipografía se mantiene durante toda la aplicación) como guía en la parte central de la explicación del tema y en segunda opción la utilización de imágenes y videos que ejemplifiquen la idea primordial, o para dar información adicional, relacionada con el contenido.

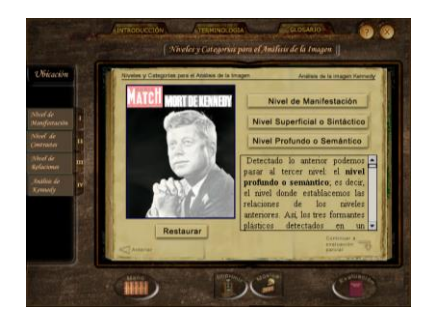

**3.** Las opciones de interacción: el usuario podrá dirigirse de una pantalla a otra a través botones o de áreas sensibles dentro de la misma interfaz.

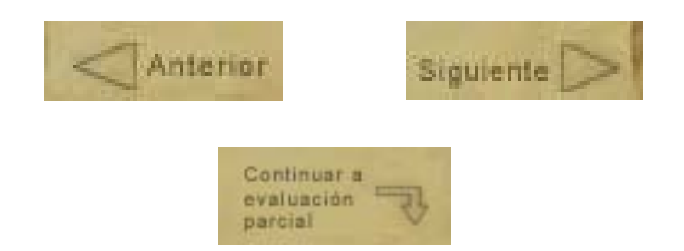

**4.** La ubicación de zonas estables: en el diseño de la interfaz hay botones que se mantienen constantes durante todo el sistema, para que el usuario finalmente, perciba un equilibrio en el multimedia y entienda rápidamente para que sirven.

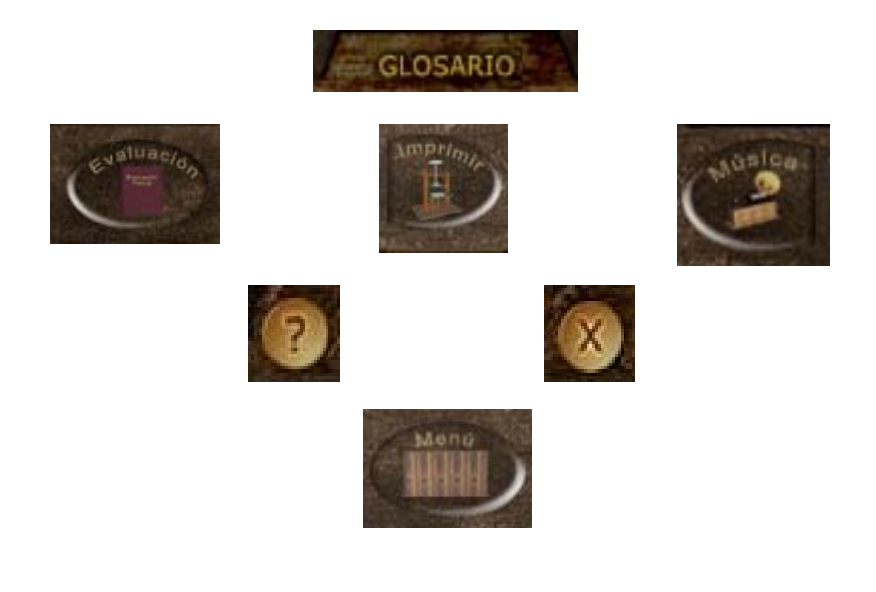

**5.** El equilibrio gráfico: cada una de las pantallas debe ser idéntica una de otra.

**6.** El orden espacial de los elementos utilizados en el multimedio (diseño de loa interfaz gráfica), con la finalidad de tener una serie de bocetos para detectar si se estaba sobrecargando alguna pantalla de elementos y en ese caso tomar la decisión de dividir la información en dos o más pantallas.

En esta etapa es donde la creatividad se plasmó en primera instancia en una hoja de papel que sirvió como un medio para modelar las ideas, intenciones y dudas que en ese momento surgieron para la creación de la interfaz gráfica.

Para finalmente llegar a la decisión de mantener el modelo conceptual con el cual el usuario ha trabajado a través de los años de estudio utilizando en la interfaz gráfica del multimedio la metáfora de un libro para situar al estudioso en un entorno de trabajo visual que se asemeja a una situación real; y de esta manera, clarificar la naturaleza de los elementos de información que contiene el sistema.

Logrando de esta forma un diseño sencillo que debido a su estructura funcional denominamos como "pasa páginas", pues su cualidad principal en la navegación es muy equivalente al manejo tradicional del libro.

## **3.3 POSPRODUCCIÓN**

En este bloque es importante llevara a cabo una revisión exhaustiva del multimedio, con el objetivo de corregir aquellos detalles que de manera aislada no se hubieran percibido durante la etapa anterior (Producción).

También es necesario ejecutar una "Prueba de Autor" (prueba alfa) en donde es necesario confrontar como se ve y funciona la aplicación a través del usuario final; porque generalmente se tienen disponibles dos puntos de vista, la del autor y la del usuario final, lo cual es de gran ayuda, pues se pueden corregir a tiempo eventos y errores no deseados.

Posteriormente para la distribución del multimedio se efectuó una versión ejecutable (\*.EXE) conocida como *run-time*  , la cual posibilita al usuario ejecutar la aplicación sin tener el paquete de autoría completo instalado en su PC.

Si se quiere obtener un mejor resultado para la distribución del medio es necesario satisfacer las necesidades del usuario, como facilitar la instalación del programa , para ello se genero un instalador.

Por último se debe prestar atención a la creación del arte de la caja o estuche donde se encontrara el producto final, en este caso se opto por dejar la portada principal de nuestra tesis como arte de la caja de CD\_ROM.

Es importante mencionar que esta versión del programa no le permite al usuario realizar cambios al contenido, estructura o programación del proyecto, garantizando de esta manera, la integridad del sistema y los derechos de autor.

## **CAPITULO 4**

# **JUSTIFICACIÓN DEL PRODUCTO**

En junio de 1998 en la Coordinación de Ciencias de la Comunicación de la Facultad de Ciencias Políticas y Sociales<br>(FCPyS) nació **Hyperlab** (Laboratorio de Infografía e (Laboratorio de Infografía e Interactividad), proyecto financiado por el Programa de Apoyo a Proyectos Institucionales por el Mejoramiento de la Enseñanza (PAPIME) de la Universidad Nacional Autónoma de México (UNAM).

Como parte de este proyecto el Taller de Producción Multimedia, Prácticas Periodísticas y de Servicios Informativos para Prensa, cumplió el objetivo de capacitarnos en la adquisición de conocimientos relacionados con los programas de cómputo necesarios para implementar y desarrollar sistemas multimedia que renovaran la concepción de la enseñanza universitaria al crear estrategias didácticas que sirvieran como apoyo pedagógico en el proceso de autoformación de cada alumno de la FCPyS.

De esta manera, la elaboración del proyecto multimedia *"Análisis Semiótico de la Imagen"*, parte de la experiencia y los conocimientos adquiridos en el laboratorio, para apoyar el impulso de experiencias formativas que promuevan un aprendizaje y autoaprendizaje, significativo para los alumnos y que consecutivamente los encamine de manera individual al estudio de la semiótica, principalmente al análisis de la imagen.

# **CONCLUSIONES**

Después de realizar la Prueba de Autor o Prueba Alfa y un cuestionario de evaluación los alumnos de las materias "Teoría de la Imagen y Semiótica", llegaron a la conclusión de que el Multimedio "Análisis Semiótico de la Imagen", cumplió con los objetivos planteados en un principio; es decir, la información proporcionada en él es parte del temario visto en clase y por lo tanto desempeñó la finalidad de reafirmar los conocimientos adquiridos a lo largo del semestre.

Cada una de las imágenes utilizadas en el multimedio sirvió para la tarea de ilustrar cada uno de los temas presentados en él.

El acceso a la información fue rápido y de fácil acceso para los alumnos, aún cuando ellos no estaban familiarizados con la interfaz gráfica conforme usaron la aplicación se adaptaron mejor a ella.

Los botones de interacción proporcionados en el multimedio permitieron al usuario navegar libremente a través de la interfaz gráfica sin ninguna complicación, porque cada uno de ellos estaba ilustrado a través de una imagen que denotaba su funcionalidad.

El desempeño del multimedio fue evaluado por los alumnos como bueno al ratificarles las herramientas necesarias para la realización de un análisis semiótico de la imagen, todo esto de una manera fácil y amena en tan sólo aproximadamente una hora y media de navegación a través de texto e imágenes que simplificaron todo lo aprendido en la materia.

A continuación se muestra una tabla que contiene el tiempo empleado por los alumnos en recorrer cada uno de los temas a tratar en el multimedio y el número de aciertos que lograron al final de la aplicación.

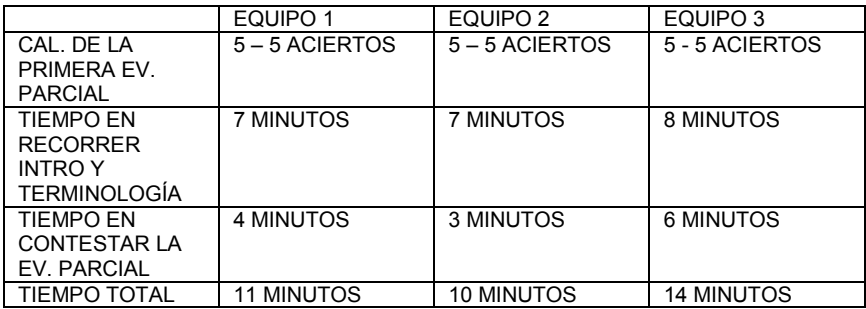

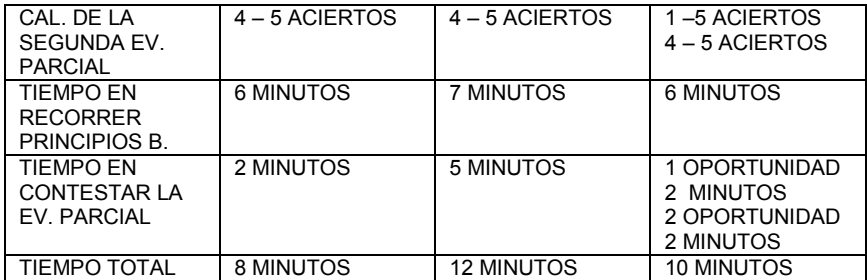

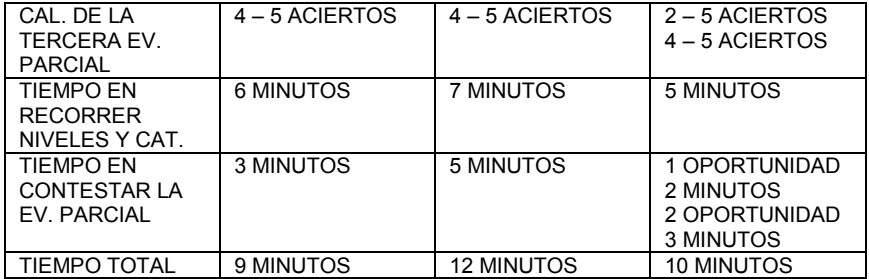

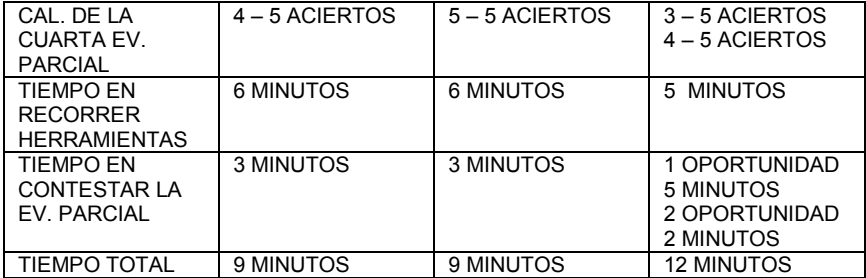

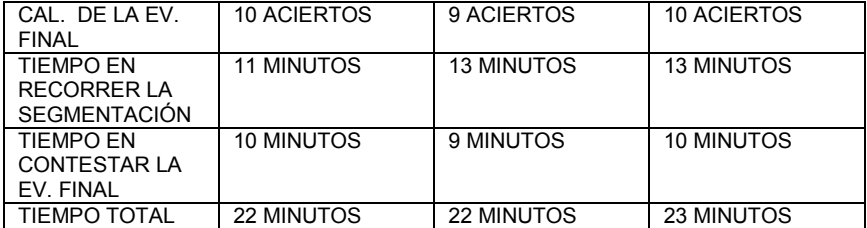

Como podemos darnos cuenta el primer equipo tardó en navegar a través del multimedio 58 minutos, mientras que el equipo 2 tardo 65 minutos y el tercero 69 minutos, lo que significa que el tiempo empleado en reafirmar los conocimientos adquiridos en el semestre, no va más allá de una hora y media en la que el usuario corrobora la información a través de un texto sencillo y de imágenes que ilustran cada uno de los temas, junto con una serie de animaciones en 2D y 3D.

Al final de la prueba se confirmo la hipótesis de un refuerzo y aprendizaje de conocimientos , expuestos en los resultados de la evaluación final del programa y en los mismos comentarios de los alumnos de la Carrera de Ciencias de la Comunicación de la Facultad de Ciencias Políticas y Sociales de la UNAM .

En términos generales ambas partes, los desarrolladores y los usuarios finales obtuvimos un mayor conocimiento y formación académica por los resultados arrojados.

La experiencia recabada fue satisfactoria, el proyecto implico un arduo trabajo de producción aproximado de seis meses pasando por todas las etapas (preproducción, producción y posproducción).

A nuestro parecer esta es una Herramienta que puede ser explotada ampliamente para la docencia.

Por último cabe destacar que el diseño del programa permite ser escalado en información e interactividad, para futuros temas a desarrollar dentro de una línea Teórica, como lo es el programa "Semiótica de la imagen fija".